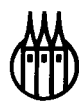

# Wirtschaftsmathematik

# Einführendes Lehr- und Arbeitsbuch

**Von**  Prof. Dr. Udo Kamps Dr. Erhard Cramer Dr. Helga Oltmanns

**2., durchgesehene Auflage** 

R. Oldenbourg Verlag München Wien

Bibliografische Information Der Deutschen Bibliothek

Die Deutsche Bibliothek verzeichnet diese Publikation in der Deutschen Nationalbibliografie; detaillierte bibliografische Daten sind im Internet über <http://dnb.ddb.de> abrufbar.

© 2003 Oldenbourg Wissenschaftsverlag GmbH Rosenheimer Straße 145, D-81671 München Telefon: (089) 45051-0 www.oldenbourg-verlag.de

Das Werk einschließlich aller Abbildungen ist urheberrechtlich geschützt. Jede Verwertung außerhalb der Grenzen des Urheberrechtsgesetzes ist ohne Zustimmung des Verlages unzulässig und strafbar. Das gilt insbesondere für Vervielfältigungen, Übersetzungen, Mikroverfilmungen und die Einspeicherung und Bearbeitung in elektronischen Systemen.

Gedruckt auf säure- und chlorfreiem Papier Druck: R. Oldenbourg Graphische Betriebe Druckerei GmbH

ISBN 3-486-27344-2

## **Vorwort zur 1. Auflage**

Mathematische Methoden werden in vielen Gebieten der Wirtschaftswissenschaften eingesetzt. Sie sind wichtige Hilfsmittel zur Modellbildung sowie bei praktischen Analysen realer Gegebenheiten und bilden häufig die Grundlage von Planungs- und Entscheidungsprozessen. Anwendungsbereiche sind beispielsweise die MikroÖkonomie, Produktionswirtschaft, Industriebetriebslehre, Logistik, Lagerhaltung, Investitionsrechnung, Kostenrechnung, Kalkulation, das Operations Research (Unternehmensforschung) und die Statistik (z.B. Markt- und Meinungsforschung, Qualitätskontrolle und -Sicherung, Analyse von Finanzmärkten).

Das vorliegende Lehr- und Arbeitsbuch zur Wirtschaftsmathematik ist aus jeweils zweistündigen Vorlesungen mit zweistündigen Übungen zur Analysis und zur Linearen Algebra für Studierende der Wirtschaftswissenschaften an der Universität Oldenburg entstanden. Es gliedert sich in vier Teile.

Teil I umfaßt sechs Kapitel zu mathematischen Methoden und Verfahren aus der Analysis, die in den Wirtschaftswissenschaften verwendet werden. Im ersten Kapitel werden die mathematischen Grundlagen bereitgestellt, die zum Verständnis der nachfolgenden Kapitel notwendig sind. Dort werden Themen aus den Bereichen Folgen und Reihen, Funktionen einer Variablen, Differentiation und Kurvendiskussion, Integration sowie Funktionen mehrerer Variablen behandelt. Innerhalb der ersten fünf Kapitel werden Elemente der Schulmathematik, deren Grundzüge vorausgesetzt sind, zielgerichtet aufgearbeitet und ergänzt. Einführende Beispiele aus den Wirtschaftswissenschaften stehen am Beginn von Teil II. der mit Lineare Algebra bezeichnet ist. In den vier Kapiteln dieses Teils werden Vektoren und Matrizen als wichtige Hilfsmittel vorgestellt, allgemeine lineare Gleichungssysteme und deren Lösungen untersucht sowie Optimierungsprobleme betrachtet. Teil III verbindet mit einem Kapitel zur Optimierung bei Funktionen mehrerer Variablen die vorherigen Teile inhaltlich und ergänzt die Analysis um eine für die Anwendungen wichtige Thematik. Die Methoden und Beispiele zeigen exemplarisch auf, daß in praxisrelevanten Ansätzen die Nutzung unterschiedlicher mathematischer Bereiche sinnvoll bzw. erforderlich ist. Im Teil IV sind ausführliche Lösungen zu Aufgaben aus den Kapiteln der Teile I und II zusammengestellt.

Das Buch enthält in den Teilen I und II durchgehend ausführliche Erläuterungen der Lerninhalte. Zudem sind *abrundende* Ergänzungen des Vorlesungsstoffs und weitere Beispiele eingefügt, auf die in einer jeweils zweistündigen Vorlesung nicht eingegangen werden kann. Als ein wesentlicher Bestandteil des Lernkonzepts werden anhand von Beispielen (am Rand gekennzeichnet) Vorgehensweisen verdeutlicht und Verfahren beschrieben, um den formalen Aufwand in Grenzen zu halten. Mit Blick auf die Statistik, einem wichtigen Bestandteil des wirtschaftswissenschaftlichen Studiums, wird das notwendige mathematische Basiswissen in diesem Lehrtext aufbereitet und im Vorgriff auf statistische Inhalte angewendet. Die Abschnitte *Aufgaben* und *Weitere Aufgaben* beschließen die Kapitel der Teile I und II. Unter der Überschrift *Aufgaben* finden Sie jeweils Klausuraufgaben (teilweise kapitelübergreifend), die in den vergangenen Semestern an der Universität Oldenburg für Studierende der Wirtschaftswissenschaften gestellt wurden. Diese sind im vierten Teil vollständig gelöst.

Die *weiteren Aufgaben* wurden der Sammlung

S. Clermont, B. Jochems und U. Kamps, Wirtschaftsmathematik - Aufgaben und Lösungen, Oldenbourg, München 1994

entnommen und sind ein Angebot, die Lerninhalte einzuüben und zu vertiefen. Mit der Kurzbezeichnung AL *i.j* wird jeweils auf die dortige Aufgabe (j-te Aufgabe im i-ten Kapitel) und deren Lösung verwiesen.

Neben seinem Nutzen als vorlesungsbegleitender Text, zur Nachbereitung und Wiederholung eignet sich das vorliegende Lehr- und Arbeitsbuch aufgrund seiner Konzeption in besonderer Weise für das Selbststudium. Es dient der Erarbeitung mathematischer Grundlagen in einem systematischen Aufbau. Wir schlagen vor, die Teile I und II jeweils von Beginn an zu lesen. Der zweite Teil, die Lineare Algebra, kann weitgehend unabhängig vom ersten Teil gelesen werden und greift lediglich auf das erste Kapitel zurück. In der Motivation und den Beispielen an Studierende der Wirtschaftswissenschaften gerichtet, kann das Buch (in Auszügen) jedoch ebenso in mathematischen Kursen der Sekundarstufe II an Schulen und in Vorkursen oder Propädeutika zu anderen Studienfächern mit mathematischen Anteilen als Arbeitsgrundlage verwendet werden.

In einige Passagen dieses Buches sind Einflüsse aus folgenden Quellen eingegangen:

- O. Opitz, Mathematik Lehrbuch für Ökonomen, Oldenbourg, München 1999,
- F. Pfuff, Mathematik für Wirtschaftswissenschaftler 1 und 2, Vieweg, Braunschweig 1983 bzw. 1982,
- H.-J. Zimmermann, Operations Research I, Skriptum, Aachen 1978,
- H.-J. Zimmermann, Methoden und Modelle des Operations Research, Vieweg, Braunschweig 1987.

Bis auf die im Text genannten Stellen sind enge Parallelen zu diesen und anderen Büchern nicht beabsichtigt, bei einem einführenden Buch zur Wirtschaftsmathematik jedoch unvermeidbar; wir bitten diese gegebenenfalls nachzusehen.

Wir danken Frau Theresia Meyer und Herrn Marco Burkschat für die Erstellung von Teilen des I^TgX-Manuskripts, Herrn Ingo Seufer für die Überlassung einiger Aufgaben sowie Herrn Martin Weigert für die gute Zusammenarbeit mit dem Oldenbourg Wissenschaftsverlag.

Liebe Leserin, lieber Leser, Ihre Kritik und Ihre Anregungen sind uns wichtig: Teilen Sie uns diese bitte mit (Fachbereich Mathematik, Universität Oldenburg, 26111 Oldenburg). Wir wünschen Ihnen ein angenehmes und nutzbringendes Lesen und Arbeiten.

Oldenburg, im Oktober 2000 Helga Oltmanns, Erhard Cramer, Udo Kamps

#### **Vorwort zur 2. Auflage**

In der zweiten Auflage haben wir lediglich einige Korrekturen vorgenommen. Auswahl und Aufbau der mathematischen Inhalte haben sich bewährt und wurden daher nicht verändert. Weitere Aufgaben und ausführliche Lösungen zu den Themen dieses Lehrbuchs finden Sie in der inzwischen erschienenen, völlig überarbeiteten und erweiterten dritten Auflage der Aufgabensammlung S. Clermont, E. Cramer, B. Jochems und U. Kamps, Wirtschaftsmathematik - Aufgaben und Lösungen, Oldenbourg, München 2001.

# **Inhaltsverzeichnis**

# **Teil I: Analysis**

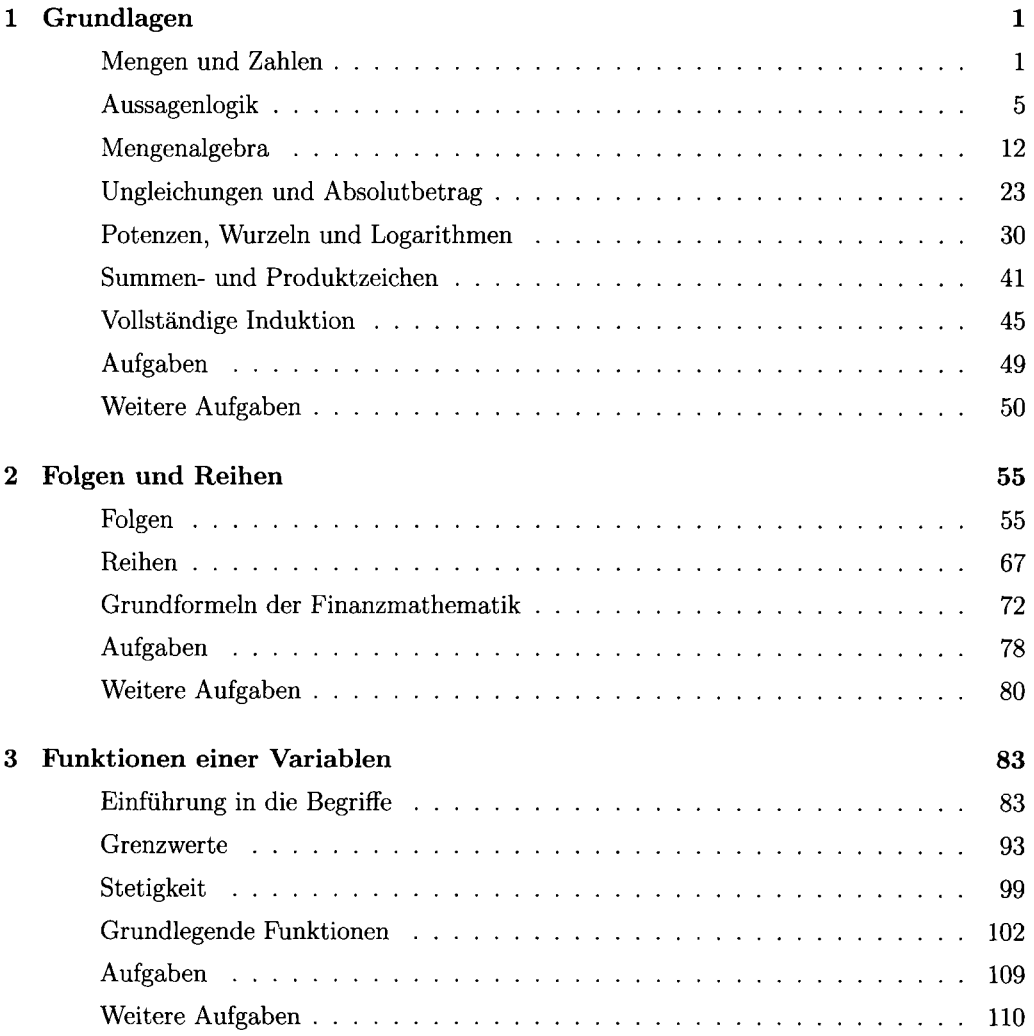

## VIII **INHALTSVERZEICHNIS**

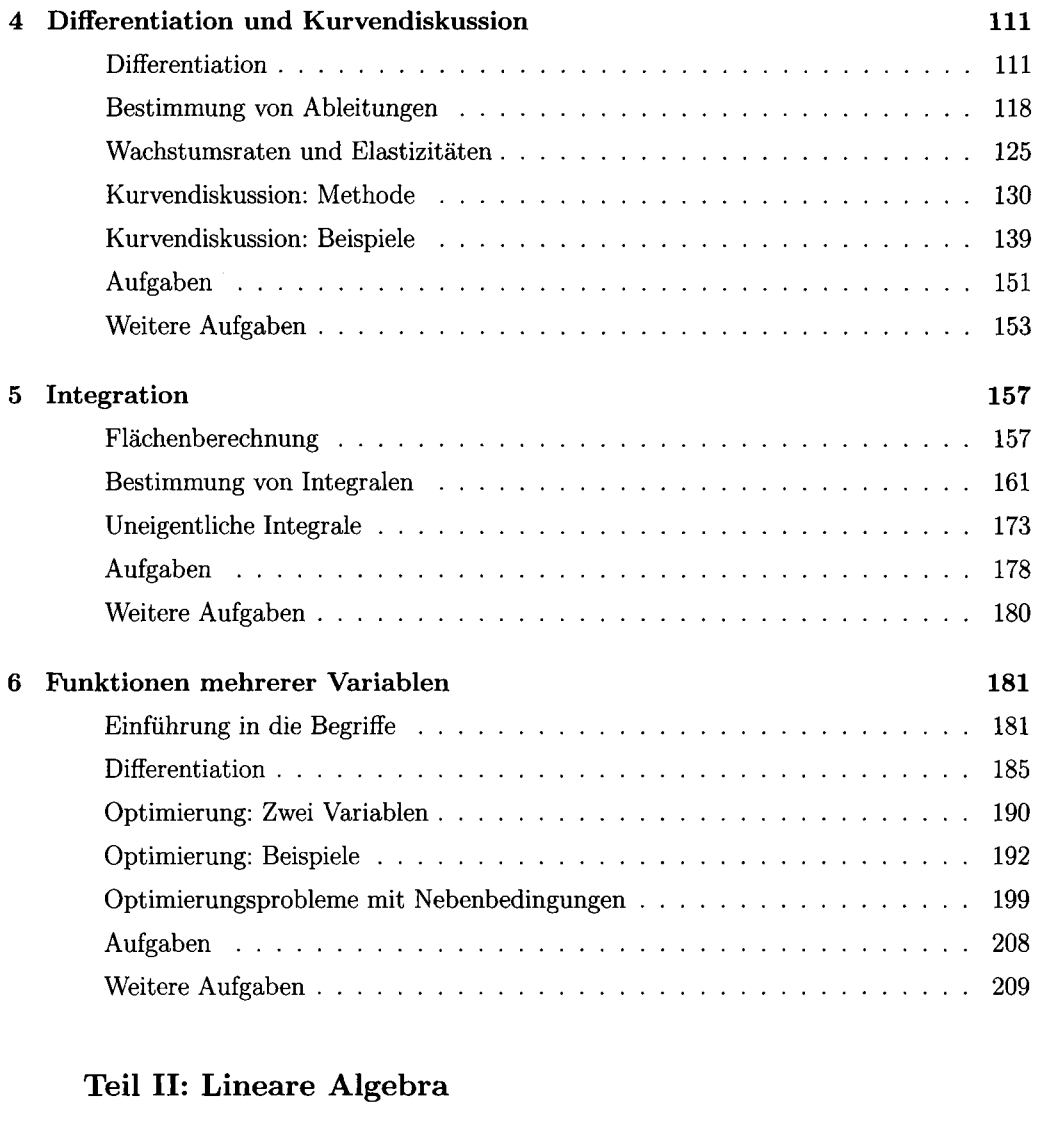

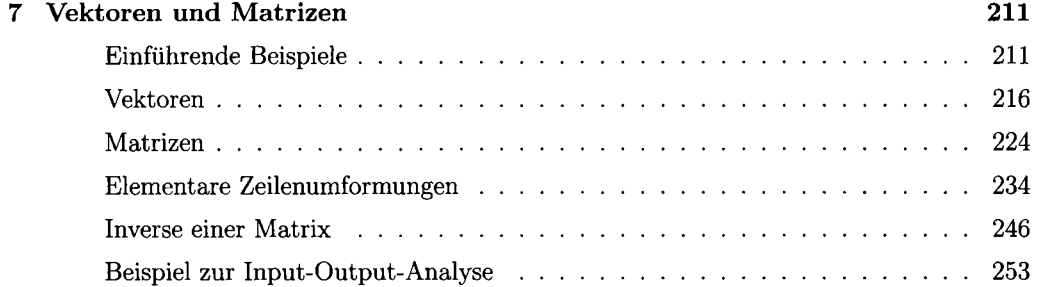

## **INHALTSVERZEICHNIS IX**

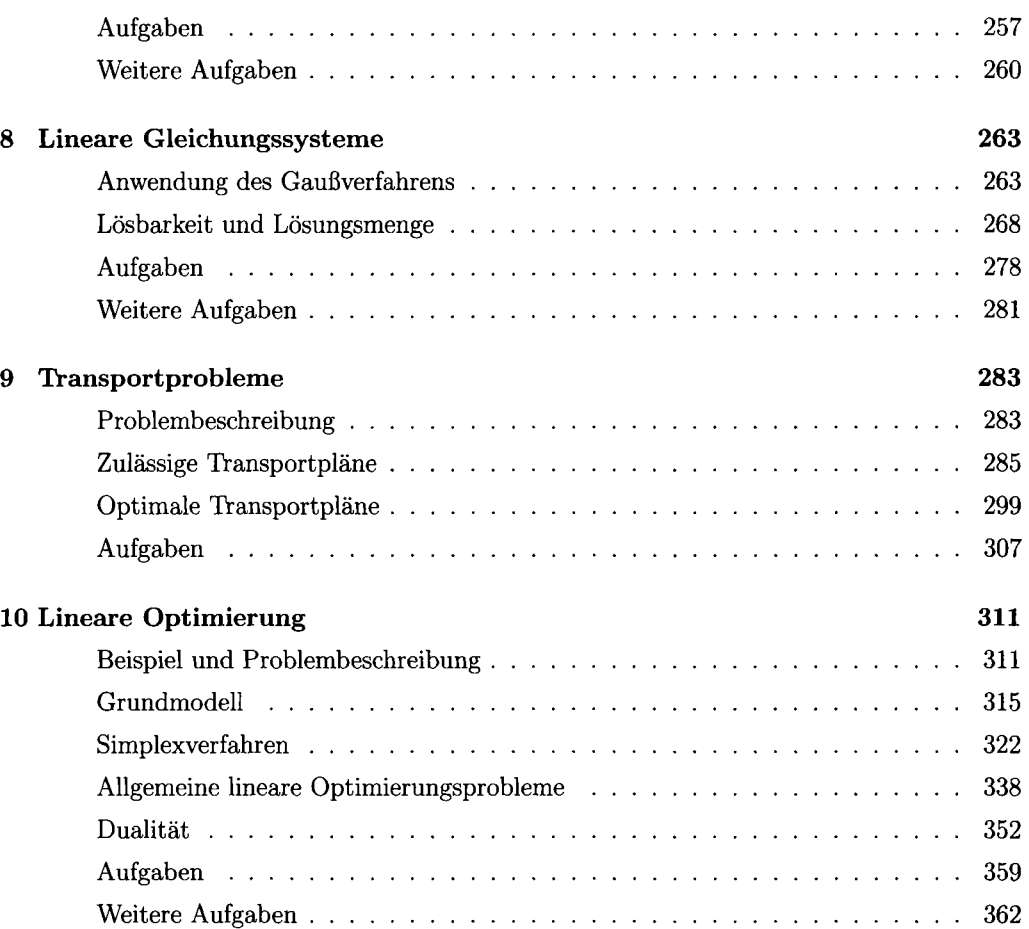

# **Teil III: Ergänzungen**

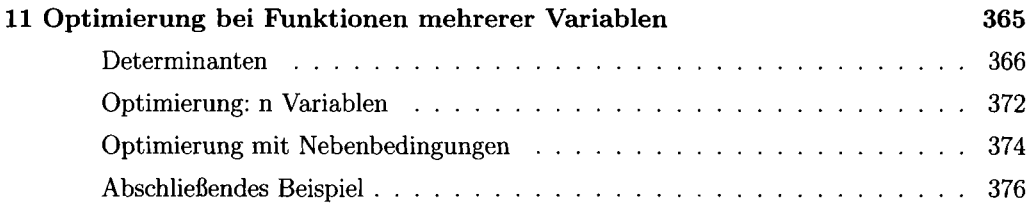

# **Teil IV: Ausführliche Lösungen der Aufgaben 381**

# **Teil I: Analysis**

In quantitativen ökonomischen Modellen und Analysen werden Hilfsmittel und Methoden aus unterschiedlichen Bereichen der Mathematik benötigt. Der erste Teil dieses Buches ist mit Analysis überschrieben. Neben anderen mathematischen Grundlagen werden insbesondere Punktionen behandelt. Dabei wird der Schulstoff in Kernbereichen wiederholt und um wichtige Themen wie Folgen, Reihen und Funktionen mehrerer Variablen ergänzt.

# **1 Grundlagen**

#### **Mengen und Zahlen**

#### **Mengen und ihre Darstellungen**

Eine **Menge** ist eine Gesamtheit unterscheidbarer Objekte, den sogenannten **Elementen** der Menge, wobei für jedes Objekt entscheidbar sein muß, ob es ein Element der Menge ist oder nicht. Die Elemente einer Menge werden zusammengefaßt in **Mengenklammern** { } geschrieben. Mengen werden meist mit lateinischen (oder anderen) Großbuchstaben *A,B,...* bezeichnet. Für spezielle Mengen haben sich feste Bezeichnungen durchgesetzt, z.B. N, Q, R, Z.

Zur Beschreibung von Mengen verwendet man

• die aufzählende Darstellung, z.B.

$$
A = \{1, 2, 3, 4\}, \quad \mathbb{N} = \{1, 2, 3, 4, \dots\}, \quad H = \{2, 4, 6\},
$$
  

$$
C = \{a, b, \dots, z\}, \quad \Omega = \{\text{Montag, Dienstag}, \dots, \text{Sonstag}\},
$$

• die beschreibende Darstellung

 $K = \{x \mid x \text{ hat die Eigenschaft } \mathcal{E}\}.$ 

Diese Formalisierung wird gelesen als *"K* ist die Menge aller Elemente *x,* die die Eigenschaft  $\mathcal E$  haben". Der senkrechte Strich | zeigt den Beginn der definierenden Eigenschaft an. Er kann alternativ auch durch ein Semikolon ersetzt werden. Gleichbedeutend zur obigen Darstellung der Menge *K* ist also die Schreibweise:

 $K = \{x : x \text{ hat die Eigenschaft } \mathcal{E}\}.$ 

Beide Notationen werden nachfolgend verwendet.

Beispiele für Mengen in beschreibender Darstellung sind:

 $G = \{x \mid x \text{ ist eine gerade Zahl}\}\ = \{2, 4, 6, \ldots\}\ = \{x \mid x = 2k, k \in \mathbb{N}\},\$  $I = \{x \in \mathbb{R} \mid 1 \leq x \leq 3\}$  ist die Menge der reellen Zahlen zwischen (einschließlich) 1 und 3,  $\Omega = \{x \mid x$  ist ein Wochentag}.

Als abkürzende Schreibweisen im Zusammenhang mit Mengen werden folgende Notationen vereinbart:

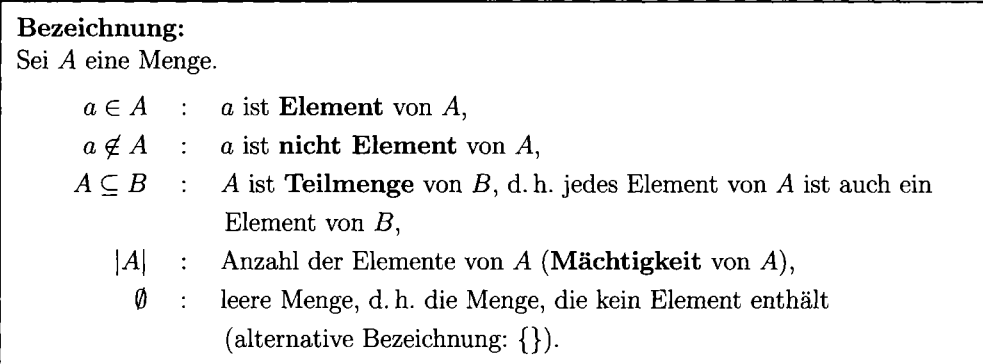

Die Teilmengenbeziehung  $A \subseteq B$  wird auch **Mengeninklusion** genannt.

Ist eine Menge *A* eine echte Teilmenge einer Menge *B,* d. h. jedes Element von *A* ist in *B*  enthalten und *B* enthält mindestens ein (weiteres) Element, das nicht in *A* enthalten ist, so schreibt man auch  $A \subsetneq B$  oder  $A \subset B$ .

Für die zuvor genannten Mengen gilt etwa  $2 \in H$ ,  $3 \notin H$ ,  $H \subseteq G$ ,  $|H| = 3$ . Für die zuvor genannten Mengen gilt etwa 2 6 *H,* 3 ^ *H, H* C *G, \H\* = 3.

#### Zahlbereiche

Der grundlegende Zahlbereich ist die Menge der **natürlichen Zahlen.** Sie wird meist in aufzählender Form

$$
\mathbb{N} = \{1,2,3,\dots\}
$$

dargestellt. Die natürlichen Zahlen sind insbesondere zur Numerierung von Objekten wichtig. Sind in einer Menge *A* insgesamt *n* Elemente enthalten, so können diese numeriert werden, indem die Elemente mit einem Buchstaben zusammen mit einem (zählenden) **Index** bezeichnet werden, z.B.

$$
A = \{a_1, \ldots, a_n\} = \{a_i \, | \, i \in \{1, \ldots, n\} \, \}.
$$

Die zur Indizierung verwendete Menge / heißt auch **Indexmenge.** In obigem Beispiel ist  $I = \{1, \ldots, n\}.$ 

Soll auch die Null als Anzahl berücksichtigt werden, wird die Menge N noch um das Element Null erweitert. Diese Menge wird bezeichnet mit

$$
\mathbb{N}_0 = \{0, 1, 2, 3, \dots\}.
$$

Innerhalb der Zahlbereiche N und  $\mathbb{N}_0$  können bereits Additionen durchgeführt werden, ohne daß der Zahlbereich verlassen wird. Die Summe *n + m* zweier natürlicher Zahlen *n* und *m*  ist wieder eine natürliche Zahl. Werden jedoch zwei natürliche Zahlen *n* und m subtrahiert, so ist das Ergebnis  $n - m$  nicht notwendig eine natürliche Zahl:  $6 - 13 = -7$ . Aus diesem Grund werden die natürlichen Zahlen um die zugehörigen negativen Zahlen  $-1, -2, -3, \ldots$ ergänzt. Der resultierende Zahlbereich ist die Menge der **ganzen Zahlen:** 

$$
\mathbb{Z}=\{\ldots,-2,-1,0,1,2,\ldots\}.
$$

Produkte *n • m* ganzer (natürlicher) Zahlen sind ebenfalls ganze (natürliche) Zahlen. Durch Quotientenbildungen  $\frac{n}{m} = n/m = n$  : m wird aber auch dieser Zahlbereich verlassen. Alle auf diese Weise zu bildenden Zahlen sind in der Menge der **rationalen Zahlen** zusammengefaßt:

$$
\mathbb{Q} = \left\{ \left. \frac{p}{q} \right| p \in \mathbb{Z}, q \in \mathbb{N} \right\}.
$$

Elemente von Q sind etwa  $\frac{1}{2}$ ,  $-\frac{21}{5}$ ,  $\frac{1}{3}$ ,  $\frac{3}{9}$ ,  $\frac{8}{11}$  sowie alle Elemente von Z. Zur Darstellung dieser Zahlen wird auch die **Dezimaldarstellung** verwendet:  $\frac{1}{2} = 0.5$ ,  $-\frac{21}{5} = -4\frac{1}{5} = -4.2$ . Die rationalen Zahlen  $\frac{1}{4}$ ,  $\frac{5}{9}$  und  $\frac{8}{11}$  sind Beispiele sogenannter **periodischer Dezimalzahlen**:

$$
\frac{1}{3} = 0.333... = 0.\overline{3}, \quad \frac{5}{9} = 0.555... = 0.\overline{5}, \quad \frac{8}{11} = 0.727272... = 0.\overline{72}.
$$

Dies bedeutet, daß die Dezimaldarstellung niemals abbricht und sich nach einer festen Anzahl von Stellen hinter dem Dezimalpunkt (Periodenlänge) wiederholt. Die Periodenlänge der ersten beiden periodischen Dezimalzahlen ist Eins, während die der dritten Zwei ist.

Die rationalen Zahlen sind bzgl. der Grundrechenarten **Addition** "+", Subtraktion "-", Multiplikation "·" und Division ":" abgeschlossen in dem Sinne, daß das Ergebnis einer Rechnung wieder eine rationale Zahl ist.

Eine Erweiterung anderer Art führt auf die Menge der **reellen Zahlen** M. Wird beispielsweise eine Zahl *x* gesucht, deren Quadrat *x • x* die natürliche Zahl 2 ergibt, so läßt sich nachweisen, daß diese keine rationale Zahl ist. Der intuitiven Vorstellung folgend, daß es eine solche Zahl *x* geben muß, nähert man sich dieser durch rationale Zahlen an. Eine erste Näherung ist 1.414, da 1.414 · 1.414 = 1.999396. Eine Bezeichnung für die gesuchte Zahl ist  $\sqrt{2}$  (Wurzel aus 2), wobei festzuhalten ist, daß  $-\sqrt{2}$  die zweite Zahl ist, die die gestellte Forderung erfüllt.

Allgemein erweitert man die rationalen Zahlen Q um die unendlichen, nichtperiodischen Dezimalzahlen (sogenannte irrationale Zahlen). Es werden daher alle Dezimalzahlen hinzugenommen, die sich nicht in der Form  $\frac{p}{q}$ ,  $p \in \mathbb{Z}$ ,  $q \in \mathbb{N}$ , schreiben lassen und deren Dezimaldarstellungen demnach jeweils eine unendliche, sich nicht wiederholende Ziffernfolge aufweisen. Weitere wichtige irrationale Zahlen sind z.B. die Kreiszahl  $\pi = 3.14159...$ die den Flächeninhalt eines Kreises mit dem Radius Eins angibt, oder die Eulersche Zahl  $e = 2.71828...$ 

Aus der Definition der obigen Zahlbereiche ist unmittelbar klar, daß folgende Beziehungen richtig sind:

$$
\mathbb{N} \subseteq \mathbb{N}_0 \subseteq \mathbb{Z} \subseteq \mathbb{Q} \subseteq \mathbb{R}.
$$

Die Teilmengen sind sogar echte Teilmengen, da

$$
0 \in \mathbb{N}_0, 0 \notin \mathbb{N}; \quad -1 \in \mathbb{Z}, -1 \notin \mathbb{N}_0; \quad \frac{1}{2} \in \mathbb{Q}, \frac{1}{2} \notin \mathbb{Z} \quad \text{bzw.} \quad \pi \in \mathbb{R}, \pi \notin \mathbb{Q}.
$$

Für die obige Inklusionskette gilt somit:

$$
\mathbb{N} \subsetneqq \mathbb{N}_0 \subsetneqq \mathbb{Z} \subsetneqq \mathbb{Q} \subsetneqq \mathbb{R}.
$$

#### **Quantoren**

**Quantoren** werden als abkürzende Schreibweisen eingesetzt, um längere mathematische Ausdrücke übersichtlich darzustellen. Dabei werden ein **Allquantor** und ein **Existenzquantor** unterschieden:

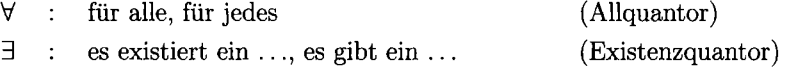

Die Aussage "Jede rationale Zahl läßt sich als Quotient einer ganzen und einer natürlichen IB. Zahl schreiben" läßt sich mittels der Quantorenschreibweise formulieren als:

$$
\forall x \in \mathbb{Q} \; \exists p \in \mathbb{Z} \; \exists q \in \mathbb{N} : x = \frac{p}{q}.
$$

("Für jede rationale Zahl *x* gibt es eine ganze Zahl *p* und eine natürliche Zahl *q* mit der Eigenschaft:  $x = \frac{p}{q}$ .")

Als Vorteile dieser Darstellungsform sind zu nennen, daß dadurch eine mathematische Aussage leicht zu überblicken und exakt formuliert ist. Damit werden sprachliche Mehrdeutigkeiten vermieden. Gleichzeitig können Bezeichnungen für Variablen eingeführt werden, die dann für weitere Aussagen zur Verfügung stehen.

#### **Aussagenlogik**

In diesem Teilbereich der mathematischen Grundlagen werden Aussagen betrachtet, die nur die möglichen Bewertungen (Wahrheitswerte) **wahr (w)** oder **falsch (f)** haben, z.B.

5 ist kleiner als 6 (w), 1 ist größer als 2 (f),  
4 
$$
\notin \mathbb{N}
$$
 (f),  $\frac{1}{9} \in \mathbb{Q}$  (w).

Zur Abkürzung der Notation werden Aussagen mit kalligraphischen Buchstaben *A, B, C, A<sub>1</sub>, A<sub>2</sub>,*  $\ldots$  *bezeichnet. Die Aussagenlogik stellt Ergebnisse über den Wahrheitsge*halt von logischen Verknüpfungen von Aussagen in Abhängigkeit von den Bewertungen der Aussagen zur Verfügung. Dabei werden die folgenden grundlegenden Verknüpfungen betrachtet:

• Die Negation der Aussage A, d. h. *nicht* A, wird mit  $\neg$  A oder  $\overline{A}$  bezeichnet. (Die Bezeichnung ist in der Literatur nicht einheitlich.)

Die Beziehung zwischen  $\mathcal A$  und  $\neg \mathcal A$  wird in einer sogenannten **Wahrheitstafel** dargestellt. Dabei werden die Wahrheitswerte der Ausgangsaussage *A* in der ersten Spalte eingetragen. Die daraus jeweils resultierenden Wahrheitswerte der Negation von *A* werden in der zweiten Spalte notiert. Ist z.B. *A* eine wahre Aussage, so ist die Negation von *A* falsch.

$$
\begin{array}{c|c}\nA & \neg A \\
\hline\nw & f \\
f & w\n\end{array}
$$

Die Negation der wahren Aussage A: "5 ist kleiner als 6" ist gegeben durch

 $\overline{A}$  : "5 ist nicht kleiner als 6" (f) oder alternativ  $\overline{A}$ : "5 ist größer oder gleich 6" (f)

• Die **Konjunktion** der Aussagen *A* und *B,* in Zeichen *A* A *B* (logisches UND), beschreibt die gleichzeitige Gültigkeit beider Aussagen. Die zugehörige Wahrheitstafel ist in folgender Tabelle dargestellt, wobei für die beiden Aussagen *A* und *B* vier verschiedene Bewertungskombinationen möglich sind:

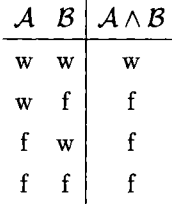

Die Konjunktion der Aussagen *A* und *B* ist also nur dann wahr, wenn beide Aussagen *A* und *B* wahr sind.

вI

Für die Aussagen A: "Die Zahl  $x \in \mathbb{R}$  ist kleiner oder gleich 5" und B: "Die Zahl x ist größer als 2" ist die Konjunktion gegeben durch

> $A \wedge B$ : "Die Zahl x ist größer als 2 und kleiner oder gleich 5", d.h.  $\mathcal{A} \wedge \mathcal{B}: x > 2 \wedge x \leq 5$ ".

Dabei ist zu berücksichtigen, daß das "oder" in "kleiner oder gleich" stärker bindet als das davor stehende "und".

Allgemein sind für *n* Aussagen  $A_1, \ldots, A_n$  insgesamt  $2^n = 2 \cdot \ldots \cdot 2$  verschiedene Kom*n-* mal

binationen von Bewertungen möglich ( $n \in \mathbb{N}$ ). Die Verknüpfung  $\mathcal{A}_1 \wedge \cdots \wedge \mathcal{A}_n$  hat den Wahrheitswert *wahr*, wenn alle Aussagen  $A_j$ ,  $j \in \{1, ..., n\}$ , wahr sind. Ansonsten ist ihr Wahrheitswert *falsch.* 

• Die Disjunktion der Aussagen  $A$  und  $B$ , in Zeichen  $A \vee B$  (logisches ODER), beschreibt das nicht ausschließende "oder" in der sprachlichen Verknüpfung zweier Aussagen. Die zugehörige Wahrheitstafel lautet:

$$
\begin{array}{c|c}\nA & B & A \vee B \\
\hline\nw & w & w \\
w & f & w \\
f & w & w \\
f & f & f\n\end{array}
$$

Die Disjunktion zweier Aussagen hat somit den Wahrheitswert *wahr*, wenn mindestens eine der Aussagen wahr ist. Das logische ODER unterscheidet sich damit vom sprachlichen "entweder/oder". Die Disjunktion  $A_1 \vee \cdots \vee A_n$  von Ereignissen  $A_1, \ldots, A_n$  ist wahr, wenn mindestens eine Aussage  $A_i$ ,  $j \in \{1, \ldots, n\}$ , wahr ist.

Für die Aussagen A: "Ingo hat Husten" und B: "Ingo hat Schnupfen" hat die Disjunktion *AV B* nur dann den Wahrheitswert *falsch,* wenn Ingo weder Husten noch Schnupfen hat. Ansonsten ist die Aussage wahr.

 $\bullet$  Die Implikation der Aussagen A und B, in Zeichen  $A \Longrightarrow B$ , beschreibt eine Folgerung aus der Aussage A auf die Aussage B. Die Notation wird daher gelesen als "aus A folgt **ß"** oder *"A* impliziert *B".* Die zugehörige Wahrheitstafel lautet:

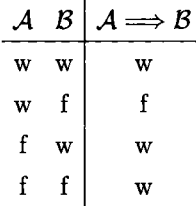

 $6\phantom{1}6$ 

lв

łв

Die Implikation zweier Aussagen hat nur dann den Wahrheitswert *falsch,* wenn die Aussage *A* wahr und die Aussage *B* falsch ist, d.h. wenn aus etwas Wahrem etwas Falsches geschlossen wird. Ansonsten hat sie immer den Wahrheitswert *wahr.* Dies heißt insbesondere, daß die Implikation aus etwas Falschem zu einer wahren Aussage führen kann.

Man betrachte die Aussagen A: "Heute ist Montag", B: "Morgen ist Dienstag" und C: "Gestern war Montag". Dann ist klar, daß *A ==> B* immer den Wahrheitswert *wahr*  besitzen muß (Ist nämlich *A* wahr, d. h. heute ist Montag, so ist morgen Dienstag, d. h. auch *B* ist wahr; ist hingegen *A* falsch, so ist offensichtlich auch *B* falsch).

Für die Implikation *A ==> C* resultieren folgende Überlegungen: Ist heute Montag, also *A* wahr, so kann gestern nicht Montag gewesen sein, d. h. *C* ist falsch. Daher hat die Implikation den Wahrheitswert *falsch.* Ist heute allerdings nicht Montag, also *A* falsch, so kann gestern Montag gewesen sein oder auch nicht. Der Implikation  $A \Longrightarrow C$  wird der Wahrheitswert *wahr* zugeordnet.

• Die Äquivalenz der Aussagen A und B, in Zeichen  $A \leftrightarrow B$ , beschreibt die Gleichwertigkeit der Aussagen *A* und *B* bzgl. ihrer Wahrheitswerte in dem Sinne *"A* hat denselben Wahrheitsgehalt wie ß". Die zugehörige Wahrheitstafel lautet:

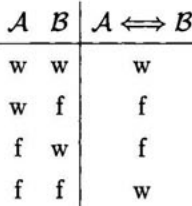

Die Äquivalenz zweier Aussagen hat also genau dann den Wahrheitswert *wahr,* wenn beide Aussagen denselben Wahrheitswert besitzen, also beide Aussagen entweder wahr oder falsch sind. Die Notation  $A \leftrightarrow B$  läßt sich auch so erklären, daß die Äquivalenz sich als UND-Verknüpfung der Implikationen  $A \implies B$  und  $B \implies A$  ergibt. Diese Beobachtung läßt sich an einer Wahrheitstafel überprüfen:

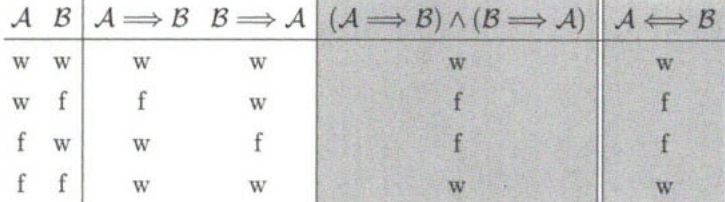

Der logische Schluß  $A \implies B \implies A$  steht kurz für  $(A \implies B) \land (B \implies A)$  und ist damit gleichbedeutend mit  $A \leftrightarrow B$ .

Wie beim Zahlenrechnen sind Klammerausdrücke als Einheiten zu verstehen. Deren Wahrheitswerte werden vor der Verknüpfung mit anderen Aussagen bestimmt.

вl

Für die bereits bei der Implikation betrachteten Aussagen A: "Heute ist Montag", B: "Morgen ist Dienstag" und C: "Gestern war Montag" ergibt sich die Äquivalenz der Aussagen *A* und *B*:  $A \iff B$ . Es folgt außerdem, daß die Aussagen *A* und *C* nicht äquivalent sind, da sie einander ausschließen. Daher können natürlich auch *B* und *C*  nicht äquivalent sein.

Weiterhin ist die Aussage  $A \Longrightarrow B$  gleichbedeutend mit der Aussage  $\overline{B} \Longrightarrow \overline{A}$ . Es gilt also

$$
(\mathcal{A} \Longrightarrow \mathcal{B}) \iff (\overline{\mathcal{B}} \Longrightarrow \overline{\mathcal{A}}).
$$

Diese Regel wird als **Kontraposition** bezeichnet. Uberprüft wird die Gültigkeit der Beziehung an einer Wahrheitstafel:

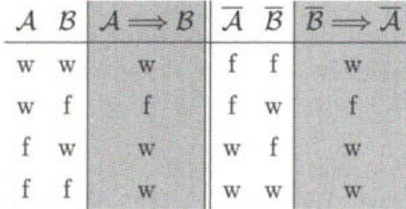

Für die Verknüpfungen von Aussagen *A. B. C,* einer wahren Aussage W und einer falschen Aussage  $F$  gelten folgende Regeln:

 $\neg(\neg A) \left(\Longleftrightarrow \overline{\overline{A}}\right) \Longleftrightarrow A,$  $A \land A \iff A, \quad A \lor A \iff A$  $A \wedge W \iff A, \quad A \wedge F \iff F$  $AVF \Leftrightarrow A, AVW \Leftrightarrow W$  $A \wedge \overline{A} \iff \mathcal{F}, \quad A \vee \overline{A} \iff \mathcal{W}$  $A \wedge B \iff B \wedge A$ ,  $A \vee B \iff B \vee A$  (Kommutativgesetze)  $A \wedge B \wedge C \Longleftrightarrow A \wedge (B \wedge C) \Longleftrightarrow (A \wedge B) \wedge C$  \ (Assoziativgesetze)  $A \vee B \vee C \Longleftrightarrow A \vee (B \vee C) \Longleftrightarrow (A \vee B) \vee C$  $(A \land B) \lor C \Longleftrightarrow (A \lor C) \land (B \lor C)$  $(A \vee B) \wedge C \Longleftrightarrow (A \wedge C) \vee (B \wedge C)$  $\overline{A \vee B} \Longleftrightarrow \overline{A} \wedge \overline{B}$  $\left($ Distributivgesetze)  $\overline{A \wedge B} \Longleftrightarrow \overline{A \vee B}$  (Regeln von de Morgan)  $((A \Longrightarrow B) \land (B \Longrightarrow A)) \Longleftrightarrow (A \Longleftrightarrow B)$  $(A \implies B) \Longleftrightarrow (\overline{B} \implies \overline{A})$  (Kontraposition)  $(A \Longleftrightarrow B) \Longleftrightarrow (\overline{A} \Longleftrightarrow \overline{B})$ 

Die Nachweise der angegebenen Regeln können in Form von Wahrheitstafeln erbracht werden.

łв

Exemplarisch wird die Gültigkeit von  $\overline{A \vee B} \Longleftrightarrow \overline{A} \wedge \overline{B}$  nachgewiesen:

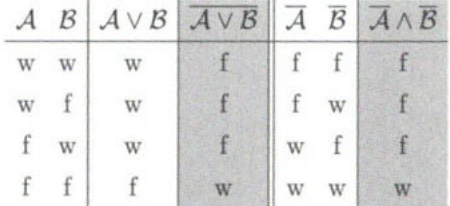

Die Spalten für den jeweiligen Wahrheitsgehalt von  $\overline{A \vee B}$  und  $\overline{A} \wedge \overline{B}$  stimmen (komponentenweise) überein. Damit ist die Gültigkeit der Äquivalenz gezeigt:  $\overline{A \vee B}$  und  $\overline{A} \wedge \overline{B}$  haben denselben Wahrheitsgehalt.

Ebenso kann gezeigt werden, daß die Implikation  $\mathcal{A} \Longrightarrow \mathcal{B}$  als die Aussage  $\mathcal{A} \vee \mathcal{B}$  aufgefaßt werden kann:

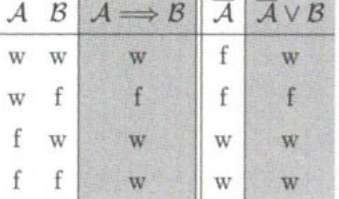

Das folgende Beispiel illustriert die Verknüpfung von Aussagen. Es ist an Opitz (1999, S. 63) angelehnt.

Für ein herzustellendes Produkt *P* seien die Aussagen *Ai*, *A2* und *A3* gegeben durch

 $A_i$ : "P wird auf Maschine  $M_i$  bearbeitet",  $i \in \{1, 2, 3\}.$ 

Daraus lassen sich folgende Aussagen konstruieren:

 $A_1 \wedge A_2 \wedge A_3$  : "*P* wird auf  $M_1$  und auf  $M_2$  und auf  $M_3$  bearbeitet",  $(A_1 \wedge A_2) \vee A_3$  : "P wird auf  $(M_1 \text{ und } M_2)$  oder auf  $M_3$  oder auf  $(M_1$ und  $M_2$  und  $M_3$ ) gefertigt".

An dieser Stelle wird die Unzulänglichkeit der gesprochenen Sprache (s. Klammern und Bedeutung des Wortes "oder") zur Beschreibung logischer Zusammenhänge deutlich. Eine eindeutige Darstellung ist nur unter Verwendung von Klammern und somit besser unter Benutzung mathematischer Symbole möglich.

$$
\mathcal{A}_1 \wedge \mathcal{A}_2 \wedge \mathcal{A}_3 : \bigwedge_{M_3}
$$
 *by P with M with M in M in M in M in M in M in M in M in M in M in M in M in M in M in M in M in M in M in M in M in M in M in M in M in M in M in M in M in M in M in M in M in M in M in M in M in M in M in M in M in M in M in M in M in M in M in M in M in M in M in M in M in M in*

B.

**B** 

8 I

Zum Abschluß dieses Abschnittes wird noch die Negation von Aussagen betrachtet, die in Quantorenschreibweise gegeben sind. Bezeichnet *M* eine Menge und *A(x)* eine Eigenschaft eines Elementes  $x \in M$ , so gilt die Äquivalenz:

$$
\overline{\forall x \in M : \mathcal{A}(x)} \iff \exists x \in M : \overline{\mathcal{A}(x)}.
$$

In Worten bedeutet dies, daß die Negation der Aussage "Für alle  $x \in M$  gilt  $\mathcal{A}(x)$ " äquivalent ist zu der Aussage "Es gibt ein  $x \in M$ , für das  $\mathcal{A}(x)$  nicht gilt".

Alternativ ist auch folgende Lesart möglich: Die Negation der Aussage "Alle  $x \in M$  haben die Eigenschaft  $\mathcal{A}(x)$ " ist die Aussage "Es gibt ein  $x \in M$ , das die Eigenschaft  $\mathcal{A}(x)$  nicht hat".

Analog gilt folgende Äquivalenz:

$$
\exists x \in M : \mathcal{A}(x) \iff \forall x \in M : \overline{\mathcal{A}(x)}.
$$

• Wie schon früher betrachtet, wird die Aussage "Jede rationale Zahl läßt sich als Quotient einer ganzen und einer natürlichen Zahl schreiben" in mathematischer Symbolik zu:

$$
\forall x \in \mathbb{Q} \; \exists p \in \mathbb{Z} \; \exists q \in \mathbb{N} : x = \frac{p}{q}
$$

Abkürzend wird für  $\exists p \in \mathbb{Z} \exists q \in \mathbb{N}$  auch  $\exists p \in \mathbb{Z}, q \in \mathbb{N}$  geschrieben. In Worten bedeutet dies: "Es existieren ein  $p \in \mathbb{Z}$  und ein  $q \in \mathbb{N}^n$ .

Die Negation dieser Aussage ist

$$
\exists x \in \mathbb{Q} \,\forall \, p \in \mathbb{Z} \,\forall \, q \in \mathbb{N} : x \neq \frac{p}{q}
$$

und wird gelesen als: "Es gibt ein  $x \in \mathbb{Q}$ , so daß für jedes  $p \in \mathbb{Z}$  und für jedes  $q \in \mathbb{N}$ gilt:  $x \neq \frac{p}{q}$ ". Diese Aussage ist als Negation der obigen Aussage natürlich falsch.

• Seien  $M = \{3, 5, 7, 11\}$  und  $\mathcal{A}(x)$ : "x ist eine Primzahl". Dann gilt

$$
\forall x \in M : \mathcal{A}(x) \iff \exists x \in M : \overline{\mathcal{A}(x)},
$$

wobei die linke Seite der Äquivalenz gleichbedeutend ist mit

$$
\mathcal{A}(3)\wedge\mathcal{A}(5)\wedge\mathcal{A}(7)\wedge\mathcal{A}(11),
$$

und die rechte Seite mit

 $\overline{\mathcal{A}(3)} \vee \overline{\mathcal{A}(5)} \vee \overline{\mathcal{A}(7)} \vee \overline{\mathcal{A}(11)}$ 

übereinstimmt.

• Die Aussage  $\forall x \in \mathbb{R} : (x + 1)^2 \geq 0$  hat denselben Wahrheitsgehalt wie die mittels doppelter Negation daraus gebildete Aussage

$$
\exists \; x \in \mathbb{R} : (x+1)^2 < 0
$$

d. h. es gibt kein  $x \in \mathbb{R}$  mit der Eigenschaft  $(x + 1)^2 < 0$ . Beide Aussagen sind wahr.

lв

#### GRUNDLAGEN 11

#### **Rechengesetze, Ordnung, Intervalle**

Für die Addition "+" und Multiplikation "·" reeller Zahlen gelten folgende Eigenschaften  $(a, b, c \in \mathbb{R})$ :

|                           | Addition                                  | Multiplikation                              |
|---------------------------|-------------------------------------------|---------------------------------------------|
| Kommutativgesetz:         | $a+b=b+a$                                 | $a \cdot b = b \cdot a$                     |
| Assoziativgesetz:         | $(a + b) + c = a + (b + c)$               | $(a \cdot b) \cdot c = a \cdot (b \cdot c)$ |
| <b>Neutrales Element:</b> | $0 + a = a + 0 = a$                       | $1 \cdot a = a \cdot 1 = a$                 |
| Inverses Element:         | $a + (-a) = (-a) + a = 0$                 | $a \cdot a^{-1} = a^{-1} \cdot a = 1$       |
|                           |                                           | mit $a^{-1} = \frac{1}{a}$ , $a \neq 0$     |
| Distributivgesetz:        | $(a + b) \cdot c = a \cdot c + b \cdot c$ |                                             |

Aus diesen lassen sich einige elementare Rechenregeln unmittelbar ableiten, z.B.:

$$
a \cdot 0 = 0, \quad (-a) \cdot b = -a \cdot b, \quad -(a+b) = -a - b, \quad (-a) \cdot (-b) = a \cdot b,
$$
  

$$
\frac{a}{c} \cdot \frac{b}{d} = \frac{a \cdot b}{c \cdot d}, \quad \frac{a}{c} + \frac{b}{d} = \frac{a \cdot d + b \cdot c}{c \cdot d}, \quad c \neq 0, d \neq 0.
$$

Das Multiplikationszeichen wird meist weggelassen.

Reelle Zahlen können hinsichtlich ihrer Größe miteinander verglichen werden. Für je zwei Zahlen  $a, b \in \mathbb{R}$  gilt stets eine der folgenden Beziehungen:

$$
a=b, \quad ab,
$$

wobei "=", "<", ">" gelesen werden als *gleich, kleiner, größer. a*  $\geq b$  bedeutet, daß a größer oder gleich b ist. Analog wird das Zeichen " $\leq$ " definiert. Mit den Verknüpfungen der Aussagenlogik gilt daher:

$$
a \leq b \iff a < b \lor a = b \quad \text{bzw.} \quad a \geq b \iff a > b \lor a = b.
$$

Durchgestrichene Zeichen " $\neq$ ,  $\neq$ ,  $\neq$ ,  $\neq$ ,  $\neq$ .  $\neq$ " bedeuten, daß die jeweilige Beziehung nicht erfüllt ist.

Für n, 6, *c. €* R gelten bzgl. dieser Ordnung auf R folgende Regeln:  $a < b \land b < c \implies a < c$  (Transitivität)  $a < b \implies a + c < b + c$  (Monotonie bzgl. Addition)  $a < b \land c > 0 \implies ac < bc$  )  $a < b \land c < 0 \implies ac > bc$  (Monotome bzgl. Multiplikation)  $ab > 0 \iff (a > 0 \land b > 0) \lor (a < 0 \land b < 0)$  $ab < 0 \iff (a > 0 \land b < 0) \lor (a < 0 \land b > 0)$  $ab = 0 \iff (a = 0 \lor b = 0)$ 

Für  $a, b \in \mathbb{R}$  mit  $a \leq b$  werden spezielle Teilmengen der reellen Zahlen, die Intervalle, definiert:

$$
(a, b) = \{x \in \mathbb{R} \mid a < x < b\} \qquad \text{offenes Interval} \\ [a, b] = \{x \in \mathbb{R} \mid a \le x \le b\} \qquad \text{abgeschlossenes Interval} \\ [a, b) = \{x \in \mathbb{R} \mid a \le x < b\} \qquad \text{halboffene Interval} \\ [a, b] = \{x \in \mathbb{R} \mid a < x \le b\} \qquad \text{halboffene Interval} \\ [a, b] = \{x \in \mathbb{R} \mid a < x \le b\} \qquad \text{halboffene Interval} \\ [a, b] = \{x \in \mathbb{R} \mid a < x \le b\} \qquad \text{halboffene Interval} \\ [a, b] = \{x \in \mathbb{R} \mid a < x \le b\} \qquad \text{halboffene Interval} \\ [a, b] = \{x \in \mathbb{R} \mid a < x \le b\} \qquad \text{halboffene Interval} \\ [a, b] = \{x \in \mathbb{R} \mid a < x \le b\} \qquad \text{halboffene Interval} \\ [a, b] = \{x \in \mathbb{R} \mid a < x \le b\} \qquad \text{halboffene Interval} \\ [a, b] = \{x \in \mathbb{R} \mid a < x \le b\} \qquad \text{halboffene Interval} \\ [a, b] = \{x \in \mathbb{R} \mid a < x \le b\} \qquad \text{halboffene Interval} \\ [a, b] = \{x \in \mathbb{R} \mid a < x \le b\} \qquad \text{halboffene Interval} \\ [a, b] = \{x \in \mathbb{R} \mid a < x \le b\} \qquad \text{halboffene Interval} \\ [a, b] = \{x \in \mathbb{R} \mid a < x \le b\} \qquad \text{halboffene观}
$$

Gilt speziell  $a = b$ , so ist  $[a, a] = \{a\}$ . Für die anderen Intervalltypen gilt:  $(a, a] = [a, a) = (a, a) = \emptyset$ . Anstelle der Schreibweise  $(a, b)$  wird gelegentlich auch die Notation  $[a, b]$  verwendet. Entsprechend findet man  $[a, b]$  und  $[a, b]$  für  $(a, b]$  bzw.  $[a, b)$ .

Weiterhin sind Schreibweisen für "nach links" bzw. "nach rechts" unbeschränkte Intervalle üblich:  $\mathbb{R}$  is  $\mathbb{R}$ 

$$
(-\infty, b) = \{x \in \mathbb{R} \mid x < b\}, (a, \infty) = \{x \in \mathbb{R} \mid x > a\},(-\infty, b] = \{x \in \mathbb{R} \mid x \le b\}, [a, \infty) = \{x \in \mathbb{R} \mid x \ge a\},(-\infty, \infty) = \mathbb{R}.
$$

In der folgenden Abbildung des Zahlenstrahls sind die Intervalle  $[-3, -2]$ ,  $[-1, 0)$ ,  $(1, 2]$  und lв (3,4) markiert. Eine runde Klammer zeigt an, daß der Randpunkt nicht zur Menge gehört, während eine eckige Klammer seine Zugehörigkeit symbolisiert.

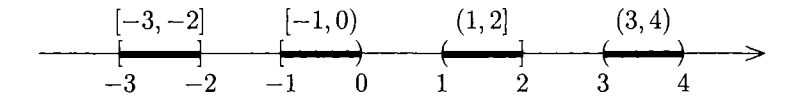

Intervalle als Teilmengen von R

#### **Mengenalgebra**

Zu Beginn wurden bereits Darstellungsformen für Mengen vorgestellt und einige Notationen wie  $a \in A$ ,  $a \notin A$  eingeführt. In diesem Abschnitt werden nun **Mengenoperationen** (z.B. die Vereinigung und der Schnitt von Mengen) definiert sowie graphische Darstellungsformen skizziert. Die folgenden Begriffe wurden bereits erläutert:

- $a \in A$ : a ist **Element** der Menge A,
- $a \notin A$ : *a* ist **nicht Element** der Menge *A*,
- *A* C *B: A* ist **Teilmenge** von *B.* Wird die Aussagenlogik zur Beschreibung der Teilmengeneigenschaft benutzt, so ergibt sich folgende Definition:

$$
A \subseteq B \iff (\forall \omega \in A : \omega \in A \Longrightarrow \omega \in B).
$$

Ferner gilt für jede Menge  $A: \emptyset \subseteq A$ .

Mittels der in der Aussagenlogik definierten Begriffe können nun Verknüpfungen von Mengen eingeführt werden.

#### **Bezeichnung:**

Seien  $\Omega$  eine nichtleere Menge und  $A, B \subseteq \Omega$ . Dann heißen:

- $\overline{A} = A^c = \{ \omega \in \Omega \mid \omega \notin A \}$  das **Komplement** von *A* in  $\Omega$ ,
- $A \cap B = \{ \omega \in \Omega \mid \omega \in A \land \omega \in B \}$  die **Schnittmenge** von *A* und *B*; *A* und *B* heißen disjunkt, falls  $A \cap B = \emptyset$ ,
- $A \cup B = \{ \omega \in \Omega \mid \omega \in A \vee \omega \in B \}$  die Vereinigungsmenge von *A* und *B*,
- $B \setminus A = {\omega \in \Omega \mid \omega \in B \land \omega \notin A}$  die **Differenzmenge** von *A* und *B*.

Aus den obigen Definitionen resultieren sofort die Gleichungen

$$
\overline{A} = \Omega \backslash A \quad \text{und} \quad B \backslash A = B \cap \overline{A}.
$$

Die Mengenoperationen werden durch Verknüpfungen von Aussagen definiert. Beispielsweise ist die Schnittmenge  $A \cap B$  definiert als die Menge aller Elemente  $\omega \in \Omega$ , für die die UND-Verknüpfung der Aussagen  $\omega \in A$ ,  $\omega \in B$  wahr ist. Statt  $\{\omega \in \Omega \mid \omega \in A \wedge \omega \in B\}$  wird auch die Notation  $\{\omega \in \Omega \mid \omega \in A, \omega \in B\}$  verwendet.

Die bereits bekannten Rechenregeln für logische Verknüpfungen von Aussagen lassen sich direkt auf Mengenverknüpfungen übertragen.

Seien *A, B, C* Mengen. Dann gelten folgende Aussagen:  $\left\{\begin{array}{c}A\cap B=B\cap A\\ A\cup B=B\cup A\end{array}\right\}$  Kommutativgesetze  $(A \cap B) \cap C = A \cap (B \cap C)$  $(A \cup B) \cup C = A \cup (B \cup C)$ ●  $(A \cap B) \cup C = (A \cup C) \cap (B \cup C)$ <br>  $(A \cup B) \cap C = (A \cap C) \cup (B \cap C)$  Distributivgesetze  $\bullet$   $A \subseteq B \Longleftrightarrow A \cap B = A \Longleftrightarrow A \cup B = B$  $\bullet$  *B*\ $(A \cap B)$ 

Eine Visualisierung von Mengenverknüpfungen ist mittels **Venn-Diagrammen** auf einfache Weise möglich. In einem Venn-Diagramm wird eine Menge *A* durch eine Fläche (hier: eine Ellipse) in der Ebene dargestellt:

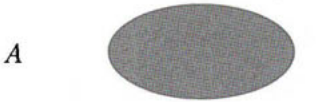

oder als Teilmenge der Grundmenge  $\Omega$ :

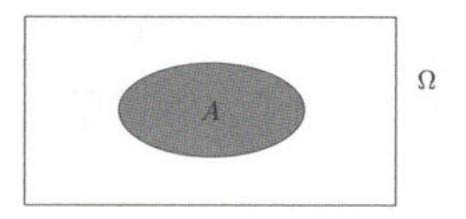

Ein Element der Menge wird im grau markierten Bereich lokalisiert. Sollen einzelne Elemente sichtbar gemacht werden, so werden diese durch Punkte • kenntlich gemacht und eventuell beschriftet:

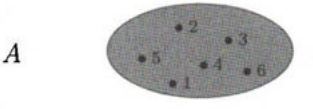

Die in der vorstehenden Definition eingeführten Verknüpfungen können mittels Venn-Diagrammen anschaulich gemacht werden. Die Mengen  $A \cap B$ ,  $A \cup B$  und  $B \setminus A$  sind jeweils grau markiert dargestellt.

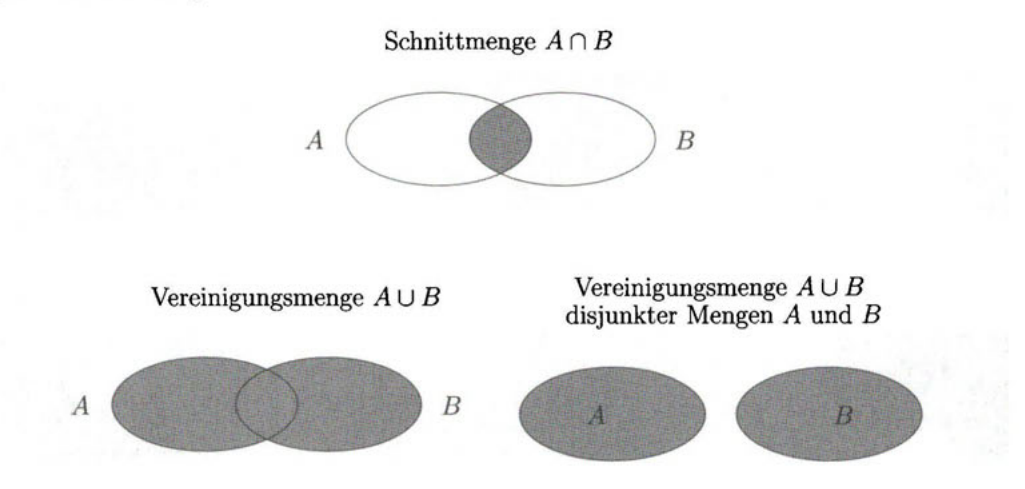

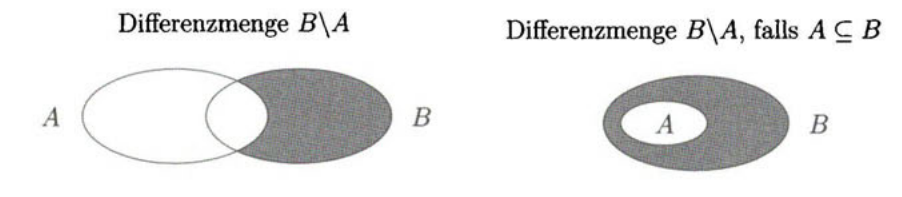

Soll die Verknüpfung dreier Mengen dargestellt werden, so werden drei Ellipsen gezeichnet. Die Menge  $(A \cap B) \cup C$  läßt sich folgendermaßen visualisieren:

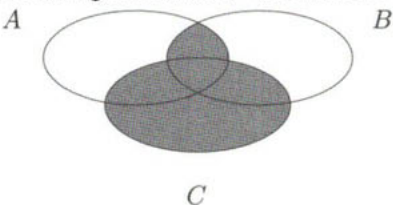

Aus dieser Darstellung läßt sich die Gültigkeit des Distributivgesetzes  $(A \cap B) \cup C = (A \cup C) \cap (B \cup C)$  herleiten.

Für die Mengen *A =* {2,3,5,7,11,17,19}, *B =* {2,3,6,12,18}, *C =* {1,.. . ,9 } und вI  $D = \{0, 1, 2, 3, 5, 8, 13\}$  gilt:

 $A \cap B = \{2,3\}, \qquad D \setminus C = \{0,13\},\$  $A \cup B \cup C \cup D = \{0, \ldots, 9, 11, 12, 13, 17, 18, 19\} = \{0, \ldots, 19\} \setminus \{10, 14, 15, 16\},\$  $(A \cap D) \cup C = C$ ,  $(A \cup D) \cap C = \{1, 2, 3, 5, 7, 8\}.$ 

Weitere wichtige Rechenregeln sind in folgender Merkregel zusammengefaßt.

Seien  $\Omega$  eine nichtleere Menge und  $A, B \subseteq \Omega$ . Dann gelten folgende Aussagen:  $\overline{\overline{A}} = A$  $A \cap A = A$ ,  $A \cup A = A$  $A \cap \Omega = A$ ,  $A \cap \emptyset = \emptyset$  $A \cup \emptyset = A$ ,  $A \cup \Omega = \Omega$  $A \cap \overline{A} = \emptyset$ ,  $A \cup \overline{A} = \Omega$  $A \cap B = A \cup B$ <sup>1</sup>  $A \cup B = A \cap B$  $A \subseteq B \land B \subseteq A \Longleftrightarrow A = B$  $A \subseteq B \Longleftrightarrow \overline{B} \subseteq \overline{A}$  $A = B \Longleftrightarrow \overline{A} = \overline{B}$ 

Die Regeln von de Morgan lassen sich durch Venn-Diagramme veranschaulichen. Exemplarisch wird die Identität $\overline{A \cup B} = \overline{A} \cap \overline{B}$  mittels Venn-Diagrammen nachgewiesen. Zunächst gilt offensichtlich für die linke Seite *Au B:* 

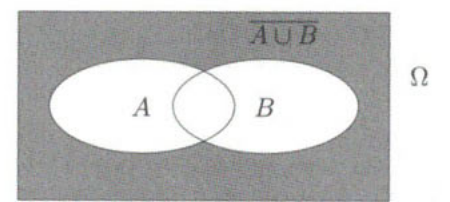

Die beiden Mengen $\overline{A}$  und  $\overline{B}$  lassen sich darstellen als:

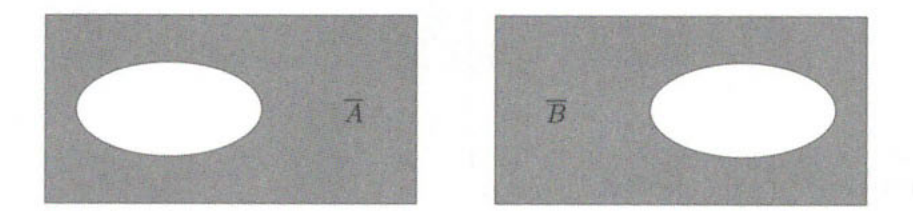

Legt man diese übereinander und markiert die einzelnen Bereiche des Diagramms mit Graustufen, so erhält man insgesamt drei Graustufen:

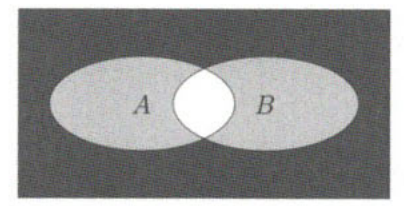

Eine weiße Fläche bedeutet, daß die entsprechenden Elemente weder in *A* noch in *B* enthalten sind, hellgrau heißt, daß die Elemente in genau einer dieser Mengen auftreten und dunkelgrau repräsentiert die Elemente, die sich in beiden Mengen befinden, d. h. die gesuchte Schnittmenge. Dieser Bereich entspricht offenbar dem für die linke Seite gefundenen, so daß die Regel bestätigt wurde.

Zu Beginn dieses Abschnittes wurde bereits auf die Analogien zur Aussagenlogik hingewiesen. Die genauen Entsprechungen sind in folgender Tabelle enthalten:

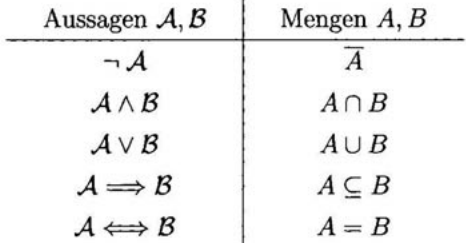

Exemplarisch wird die Entsprechung " $\Rightarrow$ ", " $\subseteq$ " an folgendem Beispiel illustriert:

 $\mathcal A$  :  $\quad$  ,  $n$  ist eine durch 6 teilbare natürliche Zahl" ,  $B$  : "*n* ist eine durch 3 teilbare natürliche Zahl".

Offenbar ist jede durch sechs teilbare Zahl auch durch 3 teilbar, so daß *A => B* gilt. In Mengenschreibweise erhält man

> $A = \{n \in \mathbb{N} \mid n \text{ ist durch } 6 \text{ teilbar } \} = \{6, 12, 18, \ldots\}$  $B = \{n \in \mathbb{N} \mid n \text{ ist durch } 3 \text{ teilbar } \} = \{3, 6, 9, 12, 15, 18, \ldots\}$

Die Inklusion  $A \subseteq B$  ist offensichtlich.

Zu Beginn dieses Abschnitts wurde der Begriff der **Mächtigkeit** einer Menge *A* vorgestellt.

Für die leere Menge  $\emptyset$  gilt natürlich  $|\emptyset| = 0$ . Die Mächtigkeit der Menge  $A = \{a, b, c\}$  ist  $\overline{a}$ offenbar  $|A| = 3$ . Es gibt aber auch Mengen, die unendlich viele Elemente enthalten. Beispiele sind N, Q, R. In diesem Fall wird die Mächtigkeit als unendlich bezeichnet, z.B.  $|\mathbb{N}| = \infty$ , wobei das Symbol " $\infty$ " für "Unendlich" steht.

Sind *A* und *B* endliche Mengen, d. h. jede dieser Mengen hat nur endlich viele Elemente, so können Mächtigkeiten von Mengenverknüpfungen wie folgt berechnet werden.

Seien *A* und *B* endliche Mengen. Dann gilt: •  $|A \cup B| = |A| + |B| - |A \cap B|$ . •  $|B \setminus A| = |B| - |A \cap B| = |A \cup B| - |A|$ . Insbesondere folgt für  $A \subseteq B$ :  $|B \setminus A| = |B| - |A|$ .

Bei einer Umfrage in der Oldenburger Fußgängerzone gaben von 100 befragten Personen 30 вI an, direkt in Aktien zu investieren. 40 Befragte legen ihr Geld in Aktienfonds an, während 50 Personen die aktienbasierte Anlage als zu riskant einstufen und deshalb keine Wertpapiere dieser Art in ihrem Anlagedepot haben. Zur Abkürzung werden für die drei Personengruppen die Bezeichnungen

- *A :* Menge der Personen, die direkt in Aktien investieren,
- *F :* Menge der Personen, die in Aktienfonds investieren,
- *N :* Menge der Personen, die weder in Aktien noch in Aktienfonds investieren,

eingeführt. Mit  $\Omega$  wird die Menge aller befragten Personen bezeichnet. Es gilt also:  $|A| = 30$ ,  $|F| = 40$  und  $|N| = 50$ . Da sich die Menge aller befragten Personen aus diesen Teilgruppen zusammensetzt, folgt  $\Omega = A \cup F \cup N$  und  $|\Omega| = |A \cup F \cup N| = 100$ . Weiterhin ist klar, daß die Aussagen  $A \cap N = \emptyset$ ,  $F \cap N = \emptyset$  und somit  $(A \cup F) \cap N = \emptyset$  gelten. Die beschriebene Situation kann somit in folgendem Venn-Diagramm visualisiert werden:

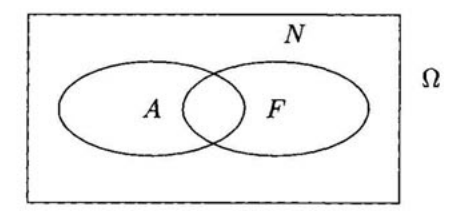

Aus den genannten Beziehungen resultieren die Gleichungen:

$$
100 = |A \cup F \cup N| = |A \cup F| + |N| - |(A \cup F) \cap N| = |A \cup F| + 50 - 0
$$
  
\n
$$
\implies |A \cup F| = 50
$$
  
\n
$$
and 50 = |A \cup F| = |A| + |F| - |A \cap F| = 30 + 40 - |A \cap F|
$$
  
\n
$$
\implies |A \cap F| = 20.
$$

Demnach gilt: **10** Personen besitzen Aktien, investieren aber nicht in Aktienfonds, **20** Personen investieren in Aktienfonds, besitzen aber keine Aktien, und **20** Personen investieren in beide Anlageformen. **50** Befragte haben keine dieser Investmentpapiere.

Alternativ kann der Grundraum in die in folgendem Venn-Diagramm dargestellten, disjunkten Mengen zerlegt werden.

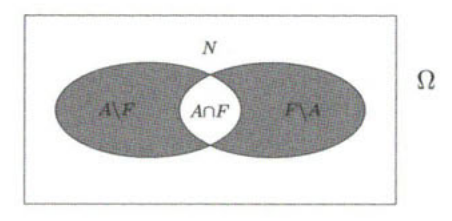

Für die Mächtigkeiten der im Diagramm markierten Mengen gilt nun:

$$
|A \cup F| = |\Omega \setminus N| = |\Omega| - |N| = 100 - 50 = 50
$$
  
\n
$$
|A \setminus F| = |(A \cup F) \setminus F| = |A \cup F| - |F| = 50 - 40 = 10
$$
  
\n
$$
|F \setminus A| = |(A \cup F) \setminus A| = |A \cup F| - |A| = 50 - 30 = 20
$$
  
\n
$$
|A \cap F| = |A \setminus (A \setminus F)| = |A| - |A \setminus F| = 30 - 10 = 20
$$

**Bezeichnung:** 

Sei *A* eine nichtleere Menge. Dann heißt die Menge

 $\mathfrak{P}(A) = \{B \mid B \subseteq A\}$ 

aller Teilmengen von *A* die **Potenzmenge** von *A.* 

*i€l* 

Für einige einfache Fälle wird jeweils die Potenzmenge einer Menge A angegeben:

$$
A = \{1\}: \mathfrak{P}(A) = \{\emptyset, \{1\}\};
$$
  
\n
$$
A = \{0, 1\}: \mathfrak{P}(A) = \{\emptyset, \{0\}, \{1\}, \{0, 1\}\};
$$
  
\n
$$
A = \{0, 1, 2\}: \mathfrak{P}(A) = \{\emptyset, \{0\}, \{1\}, \{2\}, \{0, 1\}, \{0, 2\}, \{1, 2\}, \{0, 1, 2\}\}.
$$

Aus den obigen Beispielen läßt sich ableiten, daß die Mächtigkeit der Potenzmenge einer Menge mit einem Element 2, einer Menge mit zwei Elementen  $4 = 2 \cdot 2$  und einer mit drei Elementen 8 = 2-2-2 ist. Allgemein gilt, daß die Mächtigkeit der Potenzmenge einer Menge mit genau  $n \in \mathbb{N}$  Elementen durch

$$
\underbrace{2 \cdot \ldots \cdot 2}_{n-\text{mal}} = 2^n \text{ gegeben ist.}
$$

Zur Abkürzung der Notation werden noch Schnitt- und Vereinigungszeichen für Mengen  $A_1, A_2, \ldots$  eingeführt.

## Bezeichnung: Seien *I* eine Indexmenge und  $A_i$ ,  $i \in I$ , Mengen. •  $A_i = \{a \mid \forall i \in I : a \in A_i\}$ « € / •  $|A_i = \{a \mid \exists i \in I : a \in A_i\}$

Aus den obigen Definition folgen die Äquivalenzen

 $b \in \text{F} \mid A_i \iff b$  liegt in <u>allen</u> Mengen  $A_i$ *iei* (*b* ist Element einer jeden Menge  $A_i$ ,  $i \in I$ )  $b \in \bigcup A_i \iff b$  liegt in <u>mindestens einer</u> Menge  $A_i$ *iei* (*b* ist ein Element von mindestens einer der Mengen  $A_i, i \in I$ ,

die die Analogie von Schnitten und Vereinigungen zu den in der Aussagenlogik verwendeten Quantoren deutlich machen.

Ist die Indexmenge *I* gegeben durch *I =* {1,... *,n} (I =* N), so schreibt man auch für die Schnitt- bzw. Vereinigungsmenge von  $A_1, \ldots, A_n$ 

$$
\bigcap_{i=1}^n A_i \quad \text{bzw.} \quad \bigcup_{i=1}^n A_i \qquad \left(\bigcap_{i=1}^\infty A_i \quad \text{bzw.} \quad \bigcup_{i=1}^\infty A_i\right).
$$

Für andere spezielle Indexmengen werden entsprechende Darstellungen verwendet.

Seien I die Menge der natürlichen Zahlen und  $A_i = \{0, 1, \ldots, i\}$ , i $\in I = \mathbb{N}$ . Dann gilt:

$$
\bigcap_{i=1}^{\infty} A_i = \{0, 1\} \quad \text{und} \quad \bigcup_{i=1}^{\infty} A_i = \mathbb{N}_0.
$$

#### **Kartesisches Produkt von Mengen**

**Bezeichnung:**  Seien  $A, B \neq \emptyset$  Mengen. Die Menge aller geordneten Paare  $(a, b)$  mit  $a \in A$  und  $b \in B$ heißt **kartesisches Produkt** von *A* und *B,* in Zeichen *Ax B.* Das kartesische Produkt  $A \times B$ läßt sich somit schreiben als die Menge

$$
A \times B = \{(a, b) \mid a \in A, b \in B\}.
$$

Für Paare  $(a, b), (c, d) \in A \times B$  gilt:

 $(a, b) = (c, d) \iff a = c \land b = d$ bzw.  $(a, b) \neq (c, d) \iff a \neq c \lor b \neq d$ 

Sie stimmen also dann überein, wenn sie komponentenweise gleich sind. Sie sind verschieden, wenn sie in mindestens einer Komponente verschieden sind.

Aus der Definition ist klar, daß im allgemeinen (d. h. bis auf Sonderfälle)  $A \times B \neq B \times A$ gilt. Ein Beispiel dazu ist gegeben durch

$$
A = \{1\}, B = \{2\} \implies A \times B = \{(1,2)\} \neq \{(2,1)\} = B \times A.
$$

Ist eine der beiden Mengen leer, etwa  $B = \emptyset$ , so wird für eine beliebige Menge A vereinbart:

$$
A\times\emptyset=\emptyset\times A=\emptyset.
$$

Sind *A* und *B* endliche Mengen, so gilt:  $|A \times B| = |B \times A| = |A| \cdot |B|.$ 

Seien $A = \{0,1\}$  und  $B = \{1,2\}.$  Dann gilt:

$$
A \times B = \{(0,1), (0,2), (1,1), (1,2)\},\
$$

so daß  $|A \times B| = 4 = 2 \cdot 2 = |A| \cdot |B|$ .

lв

Entsprechend werden kartesische Produkte für *n* Mengen  $A_1, \ldots, A_n$  definiert.

**Bezeichnung:**  Seien  $A_1, \ldots, A_n$  Mengen,  $n \geq 2$ . Dann heißt n  $\textsf{X}$   $A_i = A_1 \times \cdots \times A_n = \{(a_1, \ldots, a_n) \mid a_1 \in A_1, \ldots, a_n \in A_n\}$ **(n-faches) kartesisches Produkt** der Mengen *Ai,..., An. n*   $\text{Ein Element}(a_1, \ldots, a_n) \in \mathsf{X} \ A_i \text{ height } \mathbf{n} - \textbf{Tuple}.$ Das n-fache kartesische Produkt der reellen Zahlen  $\mathbb{R}^n = \mathbb{R} \times \cdots \times \mathbb{R} = \{(x_1, \ldots, x_n) \mid x_1 \in \mathbb{R}, \ldots, x_n \in \mathbb{R}\}.$  $n\text{-}\mathrm{mal}$ 

heißt n-dimensionaler Euklidischer Raum. Die Notationen R und R<sup>1</sup> werden gleichbedeutend benutzt.

#### **Bemerkung:**

n*<sup>n</sup>* Für zwei Tupel  $(a_1, \ldots, a_n) \in \mathbb{X}$   $A_i$  und  $(a'_1, \ldots, a'_n) \in \mathbb{X}$   $A_i$  gilt:

> $2<sub>0</sub>$  $\overline{\phantom{a}}$

 $2 \cdot$ 

 $1 -$ 

 $0-$ 

$$
(a_1,\ldots,a_n)=(a'_1,\ldots,a'_n) \Longleftrightarrow a_i=a'_i \text{ für alle } i\in\{1,\ldots,n\}.
$$

Teilmengen des Euklidischen Raumes R<sup>2</sup> können in einem **(kartesischen) Koordinatensystem** dargestellt werden (hier:  $A = \{(1,2)\}\$ ). вI

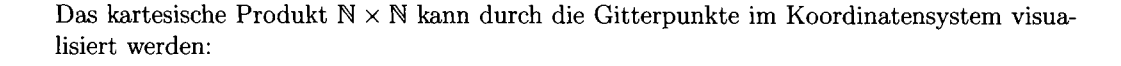

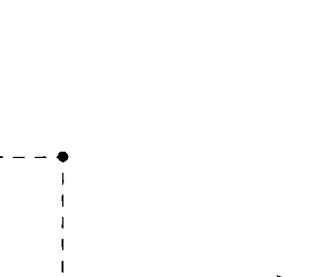

i i i 0 1 2 3<sup>x</sup> i

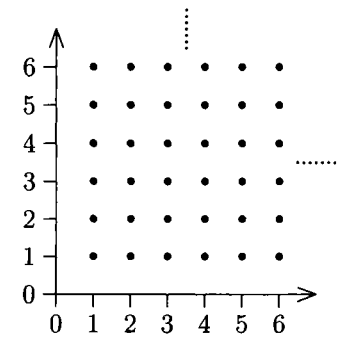

Kartesisches Produkt  $\mathbb{N} \times \mathbb{N}$ 

Die durch die Achsen getrennten Bereiche des  $\mathbb{R}^2 = \{(x, y) | x \in \mathbb{R}, y \in \mathbb{R}\}\$  werden als **Quadranten** bezeichnet.

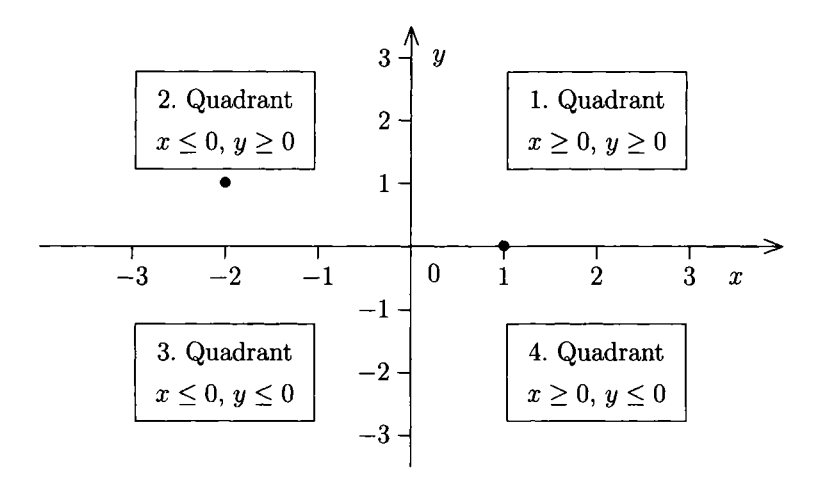

Kartesisches Koordinatensystem: Quadranten des R<sup>2</sup>

In der Abbildung ist die Menge  $\{(1,0), (-2,1)\}$  durch Punkte • symbolisiert.

Die horizontale Achse wird (unabhängig von der Bezeichnung der Variablen) als **Abszisse,**  die vertikale Achse als **Ordinate** bezeichnet.

Die Geraden

$$
A = \{(x, y) | x = 2, y \in \mathbb{R}\}, \quad B = \{(x, y) | y = x + 1, x \in \mathbb{R}\}\
$$

und das Rechteck

$$
C = \{(x, y) | 0 \le x \le 1, 0 \le y \le 1\}
$$

sind in der linken der folgenden Graphiken zusammengefaßt. Das Rechteck  $D = \{(x, y) | 0 \le x < 1, 0 \le y < 1\}$  ist rechts abgebildet.

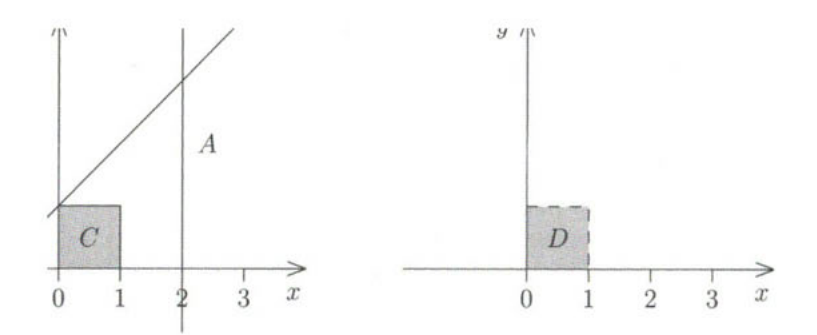

#### **Ungleichungen und Absolutbetrag**

In mathematischen Modellen und Analysen sind die Begriffe **Konstante** und **Variable**  wesentlich. Dabei ist für eine Konstante kennzeichnend, daß ihr Wert nicht variiert, d.h. in Berechnungen, in denen diese auftritt, hat sie immer den gleichen Wert. Von Konstanten unterscheidet sich eine Variable dadurch, daß ihr Wert aus einem vorher angegebenen Bereich gewählt wird und ihr genauer Wert nicht weiter spezifiziert wird. Für die meist mit *x, y, z*  bezeichneten Variablen können daher z.B. Annahmen der Art  $x \in \mathbb{R}, y > 0, z \in (a, b]$ getroffen werden, wobei (*a*, 6] ein Intervall mit bekannten Grenzen *a* und *b* ist. Ein Grund für die Einführung von Variablen besteht darin, daß in der Regel der exakte Wert einer realen Größe a priori nicht bekannt ist. Eine einfache, wirtschaftswissenschaftliche Situation ist in folgendem Beispiel beschrieben.

#### **Ungleichungen**

Ein Anleger möchte ein Kapital in Höhe von  $20\,000 \in \mathbb{R}$  in einen Investmentfonds einbringen. Der Ausgabepreis eines Fondsanteils beträgt zum Abrechnungstermin 64 €. Der Investor möchte nun wissen, wieviele Anteile in sein Depot gebucht werden. Die Anzahl der Anteile ist somit eine Variable *x,* von der zunächst nur bekannt ist, daß sie positiv sein wird: *x >* 0. Mittels dieser Bezeichnung erhält man eine Bestimmungsgleichung, da die Anzahl der Anteile multipliziert mit dem Preis pro Anteil dem eingesetzten Kapital entsprechen muß:

$$
64\cdot x=20\,000.
$$

Dividiert man nun beide Seiten durch 64, so erhält man die Lösung *x =* 312.5 . Der Investor hat somit 312.5 Anteile des Investmentfonds erworben.

Dieses einfache Beispiel zeigt, wie eine Variable zur Lösung einer Aufgabe benutzt werden kann. Durch eine Forderung an den Wert der Variablen resultierte eine mathematische Gleichung des Typs  $a \cdot x = c$  mit den Konstanten  $a = 64$  und  $c = 20000$ . Dieser spezielle Typ einer Gleichung heißt **lineare Gleichung** und wird üblicherweise in der Normalform

 $ax + b = 0$ 

вI

angegeben. Für das obige Beispiel wären daher die Konstanten dieser Normalform *a =* 64 und *b* = —20000. Ersetzt man das Gleichheitszeichen durch ein Ungleichheitszeichen, so erhält man eine **(lineare) Ungleichung** 

$$
ax + b \leq 0.
$$

Im Kontext des obigen Investmentbeispiels können Ungleichungen auf folgende Weise rele-<br>
Busatt werden. Der Anleger möchte wiederum 20000  $\epsilon$  anlegen, wobei jedoch lediglich der vant werden. Der Anleger möchte wiederum  $20000 \in \text{anlegen}$ , wobei jedoch lediglich der Erwerb von ganzen Fondsanteilen, d.h.  $x \in \mathbb{N}$ , möglich ist. Zudem fordert die Investmentgesellschaft eine Mindestanlage von 5 000 €. Aus diesen Bedingungen resultieren folgende Ungleichungen:

$$
64 \cdot x \le 20\,000, \quad 64 \cdot x \ge 5\,000, \quad x \in \mathbb{N}.
$$

L Durch Division beider Ungleichung durch 64 resultieren die Bedingungen *x* < 312.5 und  $x \ge 78.125$ . Der Anleger kann daher zwischen 79 und 312 Anteile erwerben.

Ungleichungen werden in der Regel durch ökonomische Restriktionen an Produktionsmittel, z.B. Vorräte, Personal oder Budget, verursacht und müssen bei unternehmerischen Entscheidungen berücksichtigt werden.

Aus mathematischer Sicht beschreiben Ungleichungen Mengen im  $\mathbb{R}^n$ . Exemplarisch wird ein Beispiel für den  $\mathbb{R}^2$  vorgestellt.

An zwei Variablen *x* und *y* werden die Bedingungen

$$
x \ge 0
$$
,  $y \ge 2$ ,  $y \le -\frac{2}{3}x + 6$  and  $\frac{x}{6} + \frac{y}{8} \le 1$ 

gestellt. Von Interesse ist die Menge aller Paare  $(x, y) \in \mathbb{R}^2$ , die alle Bedingungen erfüllen. Die resultierende Menge *M* ist somit definiert durch

$$
M = \left\{ (x, y) \mid x \geq 0, y \geq 2, y \leq -\frac{2}{3}x + 6, \frac{x}{6} + \frac{y}{8} \leq 1 \right\}.
$$

Graphisch läßt sich diese folgendermaßen darstellen:

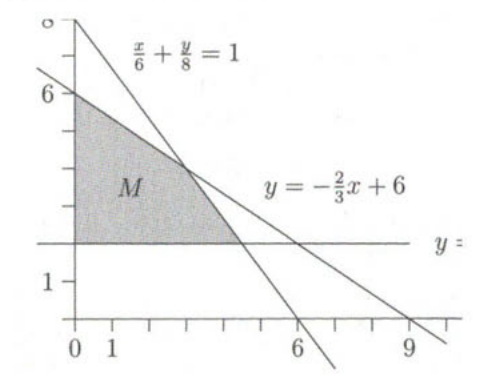

Diese Methode, Mengen zu beschreiben, wird insbesondere im Rahmen der linearen Optimierung von besonderer Bedeutung sein (s. Kapitel 10).

lв

#### GRUNDLAGEN 25

#### **Absolutbetrag**

In vielen Anwendungen ist nur der Abstand zweier Größen voneinander und nicht deren Lage von Interesse. Der Abstand wird mittels des **Absolutbetrags** gemessen.

**Bezeichnung:**  Sei *a* e R. Der **Absolutbetrag (Betrag)** |a| von a ist definiert durch

 $|a| = \begin{cases} a, & \text{falls } a \geq 0 \\ -a, & \text{falls } a < 0 \end{cases}$ falls *a <* 0 '

Die Zahl |a| gibt die (nichtnegative) Entfernung der Zahl *a* zum Nullpunkt an.

Seien  $a, b \in \mathbb{R}$ . Dann gelten für den Absolutbetrag folgende Aussagen:  $|a| \geq 0$ ,  $a \leq |a|$ ,  $a|=0$  - $-a \leq |a|,$  $\mathfrak{g}_\mathbb{C}$  $a=0,$  $|a \cdot b| = |a| \cdot |b|$ ,  $|\frac{1}{b}| = \frac{1}{|b|}$  (für  $b \neq 0$ ),  $|a + b| \leq |a| + |b|$  (Dreiecksungleichung),  $\|a\| - \|b\| \leq |a+b|$ .

Die folgenden Beispiele sind exemplarisch für das Rechnen mit Ungleichungen und Beträgen.

Zunächst soll die Dreiecksungleichung

$$
|a+b| \le |a|+|b|
$$

nachgewiesen werden. Es werden zwei Fälle unterschieden:

(1)  $a + b \geq 0$ : In diesem Fall gilt  $|a + b| = a + b$ , so daß

$$
|a+b| = a+b \le |a|+b \le |a|+|b|,
$$

wobei die Eigenschaften  $a \leq |a|$  bzw.  $b \leq |b|$  benutzt werden.

(2)  $a + b < 0$ : Dann gilt  $|a + b| = -(a + b) = -a - b$  und wegen  $-a \le |a|$  bzw.  $-b \le |b|$ folgt

 $|a + b| = -a - b < |a| - b = |a| + (-b) < |a| + |b|.$ 

вI

**Eine Zusammenfassung dieser Teilresultate ergibt die gesuchte Ungleichung. Die sogenannte**  , Dreiecksungleichung nach unten"  $||a|-|b|| \leq |a+b|$  folgt daraus. Für  $|a| \geq |b|$  gilt zunächst:

$$
||a|-|b||=|a|-|b|=|a+b+(-b)|-|b|\leq |a+b|+|-|b|-|b|=|a+b|.
$$

Entsprechend erhält man das Resultat, falls  $|a| < |b|$ .

Gesucht sind alle Lösungen  $x \in \mathbb{R}$ der Ungleichung

$$
|x| + 2 \le 2|x+1|;
$$

d.h. zu bestimmen ist die Menge  $\mathcal{L} = \{x \in \mathbb{R} : |x| + 2 \leq 2|x+1|\}$ . Dazu werden Fallun**terscheidungen notwendig, um die beiden Absolutbeträge aufzulösen. Der Absolutbetrag der Zahl** *x +* **1 läßt sich schreiben als** 

$$
|x+1| = \begin{cases} x+1, & \text{falls } x+1 \ge 0 \\ -x-1, & \text{falls } x+1 < 0 \end{cases} = \begin{cases} x+1, & \text{falls } x \ge -1 \\ -x-1, & \text{falls } x < -1 \end{cases}
$$

Dies führt unter Berücksichtigung der Definition des Absolutbetrags  $|x|$  auf die drei Fälle

$$
x<-1, \qquad -1\leq x<0, \qquad x\geq 0.
$$

**1. Fall**  $x < -1$ **:** Es gilt dann  $|x| = -x$  und  $|x + 1| = -x - 1$ , so daß

$$
-x+2 \le 2(-x-1)
$$
  

$$
\iff -x+2 \le -2x-2
$$
  

$$
\iff x \le -4
$$

**Die Lösungsmenge ist für den 1. Fall gegeben durch** 

$$
\mathcal{L}_1 = \{x \, ; \, x < -1 \land x \leq -4\} = \{x \, ; \, x \leq -4\} = (-\infty, -4].
$$

2. Fall  $-1 \le x < 0$ : Nun gilt  $|x| = -x$  und  $|x + 1| = x + 1$ , so daß

$$
-x + 2 \le 2(x + 1)
$$
  

$$
\iff -x + 2 \le 2x + 2
$$
  

$$
\iff 0 \le 3x
$$
  

$$
\iff 0 \le x
$$

Daher gilt  $\mathcal{L}_2 = \{x; -1 \le x < 0 \land x \ge 0\} = \emptyset$ .

3. Fall  $x \ge 0$ : Wegen  $|x| = x$ ,  $|x + 1| = x + 1$  folgt

$$
x + 2 \le 2(x + 1)
$$
  

$$
\iff x + 2 \le 2x + 2
$$
  

$$
\iff 0 \le x
$$

Dies ergibt:  $\mathcal{L}_3 = \{x \, ; \, x \ge 0\} = [0, \infty).$ 

lв

GRUNDLAGEN 27

Damit folgt:

$$
\mathcal{L} = \mathcal{L}_1 \cup \mathcal{L}_2 \cup \mathcal{L}_3 = (-\infty, -4] \cup \emptyset \cup [0, \infty)
$$
  
=  $(-\infty, -4] \cup [0, \infty) = \{x \colon x \le -4 \lor x \ge 0\}.$ 

Die Lösungsmenge kann auch graphisch bestimmt werden. Dazu werden die Seiten der Ungleichung als Teilmengen des  $\mathbb{R}^2$  interpretiert. Für die linke Seite werden alle Paare  $(x, y)$  in Betracht gezogen, für die  $y = |x| + 2$  gilt. Dies führt zu der Menge

$$
A = \{(x, y) \, ; \, x \in \mathbb{R}, y = |x| + 2\}.
$$

Analog wird für die rechte Seite die Menge

$$
B = \{(x, y) \, ; \, x \in \mathbb{R}, y = 2|x + 1|\}
$$

gebildet. Anschließend wird überprüft, wann "die durch *A* gebildete Kurve unter der durch  $B$  gegebenen liegt". Für die auf der x-Achse markierten Werte ist dies der Fall.

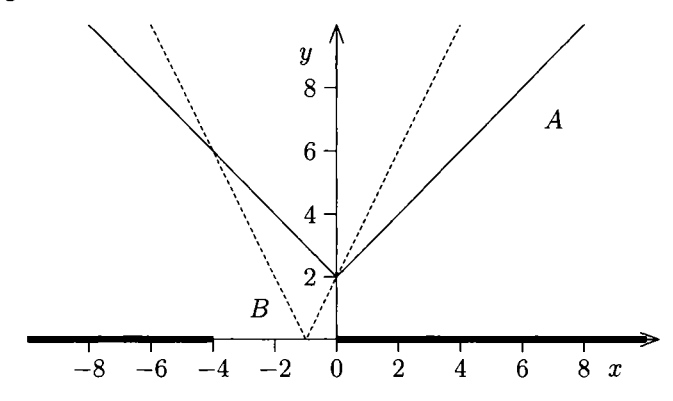

Gesucht ist die Lösungsmenge

 $\mathcal{L} = \{x \in \mathbb{R}; \, 3|x+2|-2 \leq 1+|x+1|\},\,$ 

wobei die Ungleichung im folgenden als Aussage *A* bezeichnet wird.

1. Fall *x <* —2: Diese Annahme impliziert *x +* 2 < 0 und *x* + 1 < 0. Daraus folgt die Äquivalenz der Aussagen:

$$
\begin{array}{rcl}\n\mathcal{A} & \Longleftrightarrow & -3(x+2)-2 \leq 1-(x+1) \\
& \Longleftrightarrow & -3x-8 \leq -x \\
& \Longleftrightarrow & -4 \leq x\n\end{array}
$$

Die Lösungsmenge ist somit für diesen Fall gegeben durch

$$
\mathcal{L}_1 = \{x \, ; \, -4 \le x < -2\} = [-4, -2).
$$

 $\mathbf{B}$ 

2. Fall  $-2 \leq x < -1$ : Dies ergibt  $x + 1 < 0$  und  $x + 2 \geq 0$ .

$$
\begin{array}{rcl}\n\mathcal{A} & \Longleftrightarrow & 3(x+2)-2 & \leq & 1-(x+1) \\
\Longleftrightarrow & & 3x+4 & \leq & -x \\
\Longleftrightarrow & & 4x & \leq & -4 \\
\Longleftrightarrow & & x & \leq & -1\n\end{array}
$$

Somit gilt:  $\mathcal{L}_2 = \{x; -2 \le x < -1\} = [-2, -1)$ .

3. Fall  $x\geq -1:$  Aus dieser Einschränkung folgt $x+1\geq 0$ und $x+2>0,$ so daß

$$
\begin{array}{rcl}\n\mathcal{A} & \Longleftrightarrow & 3(x+2)-2 & \leq & 1+(x+1) \\
\Longleftrightarrow & & 3x+4 & \leq & x+2 \\
\Longleftrightarrow & & 2x & \leq & -2 \\
\Longleftrightarrow & & x & \leq & -1\n\end{array}
$$

Dies ergibt  $\mathcal{L}_3 = \{-1\}.$ 

Zusammenfassend erhält man daraus

$$
\mathcal{L} = [-4, -1], \quad \text{d. h.} \quad \mathcal{A} \Longleftrightarrow -4 \le x \le -1.
$$

In Analogie zum vorherigen Beispiel kann eine graphische Lösung durchgeführt werden. Zunächst wird *A* äquivalent umgeformt:

$$
\mathcal{A} \Longleftrightarrow 3|x+2|-3 \leq |x+1|.
$$

Basierend auf der zweiten Aussage werden die Mengen

$$
A = \{(x, y) \, ; \, x \in \mathbb{R}, y = 3|x + 2| - 3\} \quad \text{und} \quad B = \{(x, y) \, ; \, x \in \mathbb{R}, y = |x + 1|\}
$$

betrachtet und entsprechend die Teilmengen von E auf der x-Achse markiert, für die die Punkte der Menge *A* unterhalb derer von *B* liegen.

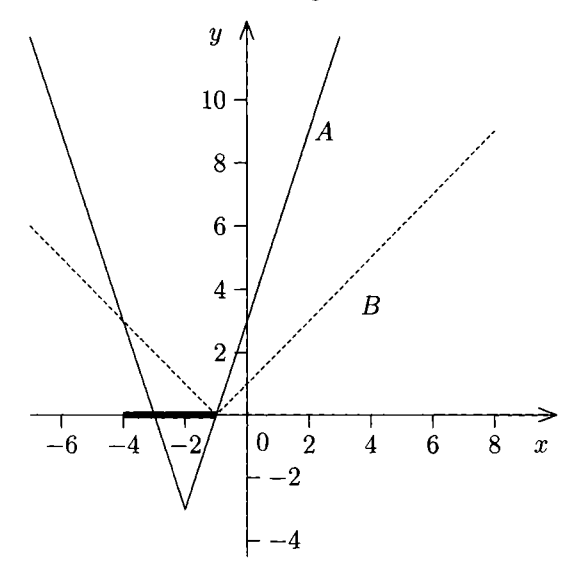

Das folgende Beispiel ist eine Übung zum Absolutbetrag und zur Aussagenlogik.

Für reelle Zahlen  $a, b \in \mathbb{R}$  gilt stets:

$$
a^2 \leq b^2 \Longleftrightarrow |a| \leq |b|.
$$

Diese Aussage läßt sich unter Berücksichtigung von  $a^2 = |a^2| = |a \cdot a| = |a|$ . nachweisen:

$$
a^{2} \le b^{2}
$$
\n
$$
\iff |a|^{2} \le |b|^{2}
$$
\n
$$
\iff (|b| - |a|)(|b| + |a|) \ge 0
$$
\n
$$
\iff (|b| - |a| \ge 0 \land |b| + |a| \ge 0) \lor (|b| - |a| \le 0 \land |b| + |a| \le 0)
$$
\n
$$
\iff |a| \le |b| \lor a = b = 0
$$
\n
$$
\iff |a| \le |b|
$$

Andererseits gilt:

$$
|a| \leq |b| \implies |a| \cdot |a| \leq |b| \cdot |a| \implies a^2 \leq |b| \cdot |b| \iff a^2 \leq b^2.
$$

Alternativ kann die Äquivalenz von  $a^2 \leq b^2$  und  $|a| \leq |b|$  mit Hilfe der Fallunterscheidung  $b = 0$  bzw.  $b \neq 0$  gezeigt werden. Im Spezialfall  $b = |b| = 0$  ist die obige Äquivalenz wahr:

 $a^2 \leq 0 \iff a^2 = 0 \iff a = 0 \iff |a| = 0 \iff |a| \leq 0.$ 

вI

Ist  $b \neq 0$  vorausgesetzt, so gilt zunächst  $|b| > 0$ . Dies impliziert, daß die Aussage  $\mathcal{A}: |b| + |a| \leq 0$  stets den Wahrheitswert *falsch* hat:  $\mathcal{A} \iff \mathcal{F}$ . In Analogie zum obigen Nachweis der Äquivalenz erhält man somit unter der Voraussetzung  $b \neq 0$ 

$$
a^2 \leq b^2 \iff \dots \iff (|b| - |a| \geq 0 \land W) \lor \mathcal{F} \iff |a| \leq |b|,
$$

wobei W und *T* eine wahre bzw. falsche Aussage bezeichnen (vgl. auch die Rechenregeln für die Verknüpfung von Aussagen auf Seite 8).

Die oben diskutierte Beziehung kann auch hergeleitet werden unter Verwendung der Eigenschaft, daß das Maximum der Zahlen x und  $-x$  (bezeichnet mit max $\{-x, x\}$ ) gleich dem Betrag von x ist, d. h. max $\{-x,x\} = |x|$ . Damit erhält man zunächst für  $x, y \in \mathbb{R}$  die Äquivalenzen

$$
x \le y \land -x \le y \iff \max\{-x, x\} \le y \iff |x| \le y
$$

und

$$
x \le y \lor x \le -y \iff x \le \max\{-y, y\} \iff x \le |y|.
$$

Damit gilt für  $a, b \in \mathbb{R}$ :

$$
a^{2} \leq b^{2}
$$
\n
$$
\iff b^{2} - a^{2} \geq 0
$$
\n
$$
\iff (b - a)(b + a) \geq 0
$$
\n
$$
\iff (b - a \geq 0 \land b + a \geq 0) \lor (b - a \leq 0 \land b + a \leq 0)
$$
\n
$$
\iff (a \leq b \land -a \leq b) \lor (-a \leq -b \land a \leq -b)
$$
\n
$$
\iff |a| \leq b \lor |a| \leq -b
$$
\n
$$
\iff |a| \leq |b|.
$$

#### **Potenzen, Wurzeln und Logarithmen**

#### **Potenzen**

L

**Bezeichnung:**  Seien  $a \in \mathbb{R}$ ,  $n \in \mathbb{N}$ . Dann heißt  $a^n = \underbrace{a \cdot \ldots \cdot a}$ *n-* mal die **n-te Potenz** von a; *a* heißt **Basis,** *n* heißt **Exponent.** Für *n* = 0 setzt man *a° =* 1. Für  $a = 0$  impliziert dies  $0^0 = 1$ . Zudem wird für negative Exponenten vereinbart:  $a^{-n} = \frac{1}{a^n}$ , falls  $a \neq 0$ .

Nachfolgend werden einige einfache Potenzen berechnet.

$$
a = 3, n = 4: a^{n} = 3^{4} = 3 \cdot 3 \cdot 3 \cdot 3 = 81,
$$
  
\n
$$
a = -1, n = 3: a^{n} = (-1)^{3} = (-1) \cdot (-1) \cdot (-1) = -1,
$$
  
\n
$$
a = 3, n = -2: a^{n} = 3^{-2} = \frac{1}{3^{2}} = \frac{1}{9},
$$
  
\n
$$
a = \frac{1}{2}, n = -3: a^{n} = (\frac{1}{2})^{-3} = \frac{1}{(\frac{1}{2})^{3}} = \frac{1}{\frac{1}{8}} = 8.
$$

Mittels der obigen Definition ist das Rechnen für Potenzen mit ganzzahligen Exponenten definiert. Es gelten die folgenden Regeln:

Seien  $a, b \in \mathbb{R} \backslash \{0\}$  und  $m, n \in \mathbb{Z}$ . Dann gilt:

• Potenzen mit derselben Basis werden multipliziert, indem die Basis mit der Summe der Exponenten potenziert wird:

$$
a^m \cdot a^n = a^{m+n}.
$$

Dies impliziert insbesondere:

$$
\frac{a^m}{a^n} = a^m \cdot a^{-n} = a^{m-n}.
$$

• Eine Potenz *am* wird potenziert, indem die Basis *a* beibehalten und mit dem Produkt der Exponenten potenziert wird:

$$
(a^m)^n = a^{m \cdot n}.
$$

• Potenzen mit demselben Exponenten werden multipliziert, indem man das Prodükt der Basen mit diesem Exponenten potenziert:

$$
a^m b^m = (ab)^m.
$$

Dies impliziert insbesondere:

$$
\frac{a^m}{b^m} = \left(\frac{a}{b}\right)^m.
$$

Mittels der obigen Regeln lassen sich die folgenden Ausdrücke leicht berechnen:

$$
10^3 \cdot 10^7 = 10^{10}, \quad 10^3 \cdot 10^{-2} = 10, \quad 49 \cdot 7^{-2} = 7^2 \cdot 7^{-2} = 7^0 = 1,
$$
  

$$
2^4 \cdot 3^4 = 6^4, \quad \frac{3^3}{2^3} = \left(\frac{3}{2}\right)^3.
$$

R

вI

Das folgende Beispiel ist dem Gebiet der Finanzmathematik entnommen:

lв Ein Kapital *K0* wird am Ende eines jeden Jahres zum Zinssatz *i = p% (p* heißt Zinsfuß) verzinst. Bezeichnet *Kn* das nach Ablauf von *n* Jahren vorhandene Kapital, wobei die angefallenen Zinsen mitverzinst werden, so erhält man folgende Kapitalbeträge:

```
\text{mach 1 Jahr} : K_1 = K_0 + i \cdot K_0 = K_0(1 + i)K_2 = K_1 + i \cdot K_1 = K_1(1+i) = K_0(1+i)^2nach 3 Jahren: K_3 = K_2 + i \cdot K_2 = K_0(1+i)^3nach n Jahren: K_n = K_0(1+i)^n
```
Der Faktor  $1+i$  wird meist mit q bezeichnet, so daß nach n Jahren das Kapital  $K_n = K_0 q^n$ zur Verfügung steht.

Setzt man ein Startkapital  $K_0 = 50000 \in \text{und}$  einen Zinssatz  $p\% = 4\%$  voraus, so beträgt das Kapital nach Ablauf von 7 Jahren:

$$
K_7 = 50\,000 \in \cdot 1.04^7 \approx 65\,796.59 \in.
$$

Die obige Fragestellung läßt sich in folgendem Sinn umkehren: Ein Investor hat das gleiche Kapital  $K_0$  angelegt und nach Ablauf von 7 Jahren 70355.02  $\epsilon$  als Auszahlung erhalten. Gesucht ist der Zinssatz *i,* zu dem das Kapital verzinst wurde. Dies ist gleichbedeutend damit, die Lösung *i* der Gleichung

$$
(1+i)^7 = \frac{K_7}{K_0}
$$

zu bestimmen. Diese Fragestellung wird im Abschnitt "Wurzeln" untersucht.

#### **Wurzeln**

Das Wurzelziehen (oder auch Radizieren) ist eine Umkehrung des Potenzierens. Es bietet eine Lösung für folgende Problemstellung:

Bestimme für Zahlen  $a \in \mathbb{R}$ ,  $n \in \mathbb{N}$  die Lösungen  $x \in \mathbb{R}$  der **Potenzgleichung** 

$$
x^n=a.
$$

Zur Lösbarkeit dieser Gleichung können folgende Anmerkungen gemacht werden: Ist *n* gerade, so gilt

- $x^n \geq 0$  für alle  $x \in \mathbb{R}$ , d. h. es gibt keine reelle Lösung in x, falls  $a < 0$  ist.
- $x^n = (-x)^n$  für alle  $x \in \mathbb{R}$ , d. h. ist  $a > 0$  und ist  $x$  eine Lösung der Potenzgleichung, so ist auch  $(-x)$  eine Lösung.

#### GRUNDLAGEN 33

- Es ist unmittelbar klar, daß die Gleichung  $x^2 = -3$  keine Lösung (in den reellen B I Zahlen) besitzt. Die Gleichung  $x^2 = 4$  besitzt jedoch die Lösungen 2 und  $-2$  ( $x^2 = 4$  $x^2 - 4 = 0 \Longleftrightarrow (x - 2)(x + 2) = 0 \Longleftrightarrow x = 2 \vee x = -2.$
- Die Gleichung  $a^2 = b^2$  ist genau dann erfüllt, wenn

$$
|a|=|b| \Longleftrightarrow a=b \vee a=-b.
$$

Dies verdeutlichen folgende Äquivalenzumformungen:

$$
a2 = b2 \iff a2 - b2 = 0 \iff (a - b)(a + b) = 0
$$
  

$$
\iff a = b \lor a = -b \iff |a| = |b|.
$$

## **Bezeichnung:**

Seien  $n \in \mathbb{N}$ ,  $m \in \mathbb{Z}$ .

• Für  $a \geq 0$  bezeichnet  $\sqrt[n]{a} = a^{\frac{1}{n}}$  die eindeutig bestimmte Zahl  $x \in \mathbb{R}$  mit  $x \geq 0$ und  $x^n = a$ . Für  $n = 2$  schreibt man kurz  $x = \sqrt[2]{a} =$ 

v^ä heißt die **n-te Wurzel** von a, a heißt **Radikand.** 

• Für  $a > 0$  wird die eindeutige (reelle) Lösung  $x \in \mathbb{R}$ ,  $x \ge 0$ , der Gleichung  $x^n = a^m$ bezeichnet mit

$$
a^{\frac{m}{n}} = \sqrt[n]{a^m}.
$$

Insbesondere ist für  $m = -1$  die Zahl  $a^{-\frac{1}{n}} = \sqrt[n]{\frac{1}{a}}$  diejenige Zahl  $x \in \mathbb{R}$  mit  $x > 0$ und  $x^n = \frac{1}{a}$ .

#### **Bemerkung:**

- Nach der obigen Definition ist eine Potenz  $a^p$  für eine nichtnegative Basis  $a \geq 0$  und einen Exponenten *p* € Q erklärt. Ist *a* eine negative Zahl, so kann der obige Ansatz nicht direkt übertragen werden. Für gerades  $n \in \mathbb{N}$  gibt es nämlich keine Lösung der Gleichung  $x^n = a$ . Für einen ungeraden Exponenten *n* existiert jedoch eine eindeutig bestimmte reelle Lösung dieser Gleichung. Diese wird ebenfalls mit  $\sqrt[n]{a}$  bezeichnet, obwohl *a* in dieser Situation negativ ist.
- Ist *n* gerade und  $a > 0$ , so hat die Gleichung  $x^n = a$  für  $x \in \mathbb{R}$  genau zwei reelle Lösungen:  $\sqrt[n]{a}$  und  $-\sqrt[n]{a}$ .

Für Potenzen mit rationalen Exponenten gelten dieselben Rechenregeln wie für ganzzahlige Exponenten.

Für 
$$
a > 0
$$
,  $b > 0$ ,  $p, q \in \mathbb{Q}$  gilt:  
\n
$$
a^p \cdot a^q = a^{p+q}, \quad (a^p)^q = a^{pq}, \quad a^p b^p = (ab)^p, \quad \frac{a^p}{b^p} = \left(\frac{a}{b}\right)^p.
$$

Insbesondere folgt somit für  $a > 0$ ,  $b > 0$ ,  $m \in \mathbb{Z}$ ,  $n \in \mathbb{N}$ :

$$
a^{-\frac{1}{n}} = \left(a^{\frac{1}{n}}\right)^{-1} = \frac{1}{a^{\frac{1}{n}}} = \frac{1}{\sqrt[n]{a}}, \qquad a^{\frac{m}{n}} = (a^{\frac{1}{n}})^m = (\sqrt[n]{a})^m.
$$

Die folgenden Beispiele illustrieren die Anwendung der Wurzeloperation.

- $\sqrt{a^2} = |a|$ , denn:  $|a| \ge 0$  und  $|a|^2 = a^2$ .
- (siehe Beispiel aus der Finanzmathematik): Seien *n* € N und *K0 > 0, q* > 0. Dann gilt für das Kapital *Kn* nach Ablauf von *n* Jahren:

$$
K_n = K_0 q^n \Longleftrightarrow \frac{K_n}{K_0} = q^n \Longleftrightarrow q = \sqrt[n]{\frac{K_n}{K_0}}.
$$

Für die im Beispiel angegebenen Zahlenwerte ( $K_n = 70355.02$  €,  $K_0 = 50000$  €,  $n = 7$ ) ergibt sich somit  $q = \sqrt[7]{\frac{70355.02}{50000}} \approx 1.05$ . Der Zinssatz p% beträgt daher ungefähr 5%.

• Es ist 
$$
(\sqrt{5} - 2)^2 = (\sqrt{5})^2 - 4\sqrt{5} + 4 = 5 - 4\sqrt{5} + 4 = 9 - 4\sqrt{5}
$$
  
und 
$$
\frac{1}{\sqrt{5} - 2} = \frac{\sqrt{5} + 2}{(\sqrt{5} - 2)(\sqrt{5} + 2)} = \frac{\sqrt{5} + 2}{5 - 4} = 2 + \sqrt{5}.
$$

Mittels der Wurzeln kann die Lösbarkeit einer allgemeinen quadratischen Gleichung

$$
ax^2+bx+c=0
$$

mit  $a \neq 0$ ,  $b, c \in \mathbb{R}$  untersucht werden. Dabei sind die **binomischen Formeln** nützlich.

Seien 
$$
a, b \in \mathbb{R}
$$
. Die **binomischen Formeln** lauten:  
1. binomische Formel:  $(a + b)^2 = a^2 + 2ab + b^2$   
2. binomische Formel:  $(a - b)^2 = a^2 - 2ab + b^2$   
3. binomische Formel:  $(a + b)(a - b) = a^2 - b^2$ 

l B

L

#### **Allgemeine Lösung einer quadratischen Gleichung**

Zunächst wird aus der allgemeinen quadratischen Gleichung durch Division mit *a* eine standardisierte quadratische Gleichung hergeleitet. Dann wird eine **quadratische Ergänzung,**  d.h. die Addition des Terms  $\left(\frac{\partial}{\partial a}\right)^2$  auf beiden Seiten der Gleichung, durchgeführt:

$$
x^{2} + \frac{b}{a}x + \frac{c}{a} = 0
$$
\n
$$
\iff x^{2} + 2 \cdot \frac{b}{2a}x + \left(\frac{b}{2a}\right)^{2} = \left(\frac{b}{2a}\right)^{2} - \frac{c}{a}
$$
\n1. bingm. Formel\n
$$
\left(x + \frac{b}{2a}\right)^{2} = \frac{b^{2}}{4a^{2}} - \frac{c}{a}
$$
\n
$$
\iff \left(x + \frac{b}{2a}\right)^{2} = \frac{b^{2} - 4ac}{4a^{2}}
$$

Zur Untersuchung der Lösbarkeit sind nun drei Fälle zu unterscheiden:

- 1. Fall *b<sup>2</sup> Aac <* 0: Da die linke Seite der Gleichung nichtnegativ ist, existiert keine Lösung.
- 2. Fall  $b^2 4ac = 0$ : In dieser Situation ist  $x = -\frac{b}{2a}$  die eindeutige Lösung der Gleichung.
- 3. Fall  $b^2 4ac > 0$ : Nach den obigen Bemerkungen zur Lösung der Gleichung  $y^2 = d$  mit  $d > 0$  gibt es genau zwei Lösungen für y:  $y = \sqrt{d}$  und  $y = -\sqrt{d}$ . Eine Anwendung dieses Resultates auf die obige Situation mit  $y = x + \frac{b}{2a}$  und  $d = \frac{b^2 - 4ac}{4a^2}$  ergibt:

$$
x + \frac{b}{2a} = \sqrt{\frac{b^2 - 4ac}{4a^2}} \quad \lor \quad x + \frac{b}{2a} = -\sqrt{\frac{b^2 - 4ac}{4a^2}}
$$

oder äquivalent:

$$
x = -\frac{b}{2a} + \sqrt{\frac{b^2 - 4ac}{4a^2}} \quad \lor \quad x = -\frac{b}{2a} - \sqrt{\frac{b^2 - 4ac}{4a^2}}.
$$

Wegen  $\sqrt{4a^2} = 2|a|$  sind die Lösungen bestimmt durch

$$
x = -\frac{b}{2a} + \frac{\sqrt{b^2 - 4ac}}{2a} \quad \lor \quad x = -\frac{b}{2a} - \frac{\sqrt{b^2 - 4ac}}{2a}.
$$

Bisher sind Potenzen der Form  $a^x$  für  $a > 0$  und rationale Exponenten  $x \in \mathbb{Q}$  definiert. Zur Erweiterung der Definition auf reelle Exponenten  $x \in \mathbb{R}$  schachtelt man x "beliebig genau" durch rationale Zahlen p und q ein. Im "Grenzübergang" erhält man dann für jede reelle Zahl x eine sinnvolle Definition von  $a^x$ ,  $a > 0$ . Auf eine Herleitung wird hier verzichtet.

Die bereits für rationale Exponenten angegebenen Rechenregeln gelten für Potenzen mit reellen Exponenten in analoger Weise:

**R** 

Seien  $a, b > 0$  und  $r, s \in \mathbb{R}$ . Dann gelten für Potenzen mit reellen Exponenten die Rechenregeln:  $a^r a^s = a^{r+s}, \quad (a^r)^s = a^{rs}, \quad a^r b^r = (ab)^r, \quad \frac{a}{r} = \left(\frac{a}{r}\right)^r, \quad a^{-r} = \left(\frac{1}{r}\right)^r = \frac{1}{r}.$ Insbesondere gelten  $1^r = 1$  und die Äquivalenz  $a^r = 1 \iff r = 0 \lor a = 1$ . Weiterhin gelten die Aussagen:  $a^r > 0$  und  $r > 0 \implies (a^r < b^r \Longleftrightarrow a < b),$  $a > 1 \implies (a^r < a^s \Longleftrightarrow r < s)$ Die letzte Aussage impliziert für  $r = 0$  und  $a > 1$ :  $a^s > 1 \iff s > 0.$ 

Sogenannte Potenzfunktionen werden am Ende von Kapitel 3 behandelt. In diesem Zusammenhang kann man sich die voranstehenden Regeln nochmals verdeutlichen.

#### **Logarithmen**

lв

In den Abschnitten "Potenzen" und "Wurzeln" wurde bereits die Verzinsung eines Grundkapitals *Ko* bei einem Zinssatz *i = p%* untersucht. Daraus resultierte für das Kapital nach Ablauf von *n* Jahren die Formel  $K_n = K_0 q^n$  mit  $q = 1 + i$ . Mittels der *n*-ten Wurzel konnte bei bekanntem Start- und Endkapital und Anlagezeitraum der Zinssatz berechnet werden. Eine interessante Fragestellung, die ebenfalls mit dieser Situation verbunden ist, ist die Festlegung des Anlagezeitraums *n* bei bekanntem Startkapital und Zinssatz und vorgegebenem Kapital *Kn.* 

Beispielsweise sollen 10 000 € zu einem Zinssatz von 4.5% angelegt werden. Welcher Zeitraum ist nötig, um (mindestens)  $15000 \in \text{angespart}$  zu haben?

Diese Fragestellung führt auf die Gleichung (in der Variablen n):

 $15\,000 = 10\,000 \cdot 1.045^n \Longleftrightarrow \frac{3}{2} = 1.045^n.$ 

Gesucht ist eine Lösung für die Anzahl *n* von Jahren. Durch Ausprobieren erhält man

$$
9 \le n \le 10, \quad \text{ da } 1.4861 \approx 1.045^9 \le \frac{3}{2} \le 1.045^{10} \approx 1.5530.
$$

Kann das Kapital nur für volle Jahre angelegt werden, so muß der Anlagehorizont mindestens zehn Jahre betragen.

Im obigen Beispiel wurde der Anlagezeitraum durch Ausprobieren von möglichen Zeiträumen *n* ermittelt. Dieses Verfahren ist je nach Problemstellung aufwendig, so daß eine systematische Lösungsmethode anzustreben ist.